# magentolive n

## **Selling on eBay from Magento**

Henri Huch (eBay) Alex Podopryhora (M2E Pro)

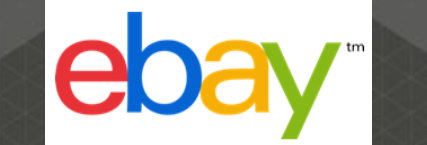

 $\sqrt{M_{2}E}$ 

#### **The new eBay**

- ‣22 million unique visitors in the UK, 120 million worldwide\*
- ‣~70% of sales are fixed price, not auctions and brand new
- ‣Leader in mobile commerce: apps downloaded 200 million times
- ‣Partnering with brands and retail. Examples: Superdry, Karen Millen, Bench, House of Fraser, Argos
- ‣ **Great opportunity for Magento merchants**
- ‣ **Recommended Magento extension: M2E Pro**

‣ \* Comscore June 2013

#### **M2E Pro – Overview**

- ‣Free extension, including support
- ‣Since 2011
- ‣Recommended and sponsored by eBay Marketplaces
- ‣Current version: 6.0.6
- ‣Released in 2013 with support from international eBay teams
- ‣Main features:
	- ‣Uses data from Magento products to create eBay listings
	- **Imports eBay orders into Magento**
	- ‣Full stock sync across all channels

### **M2E Pro in detail**

Alex Podopryhora (M2E Pro)

#### **M2E Pro workflows**

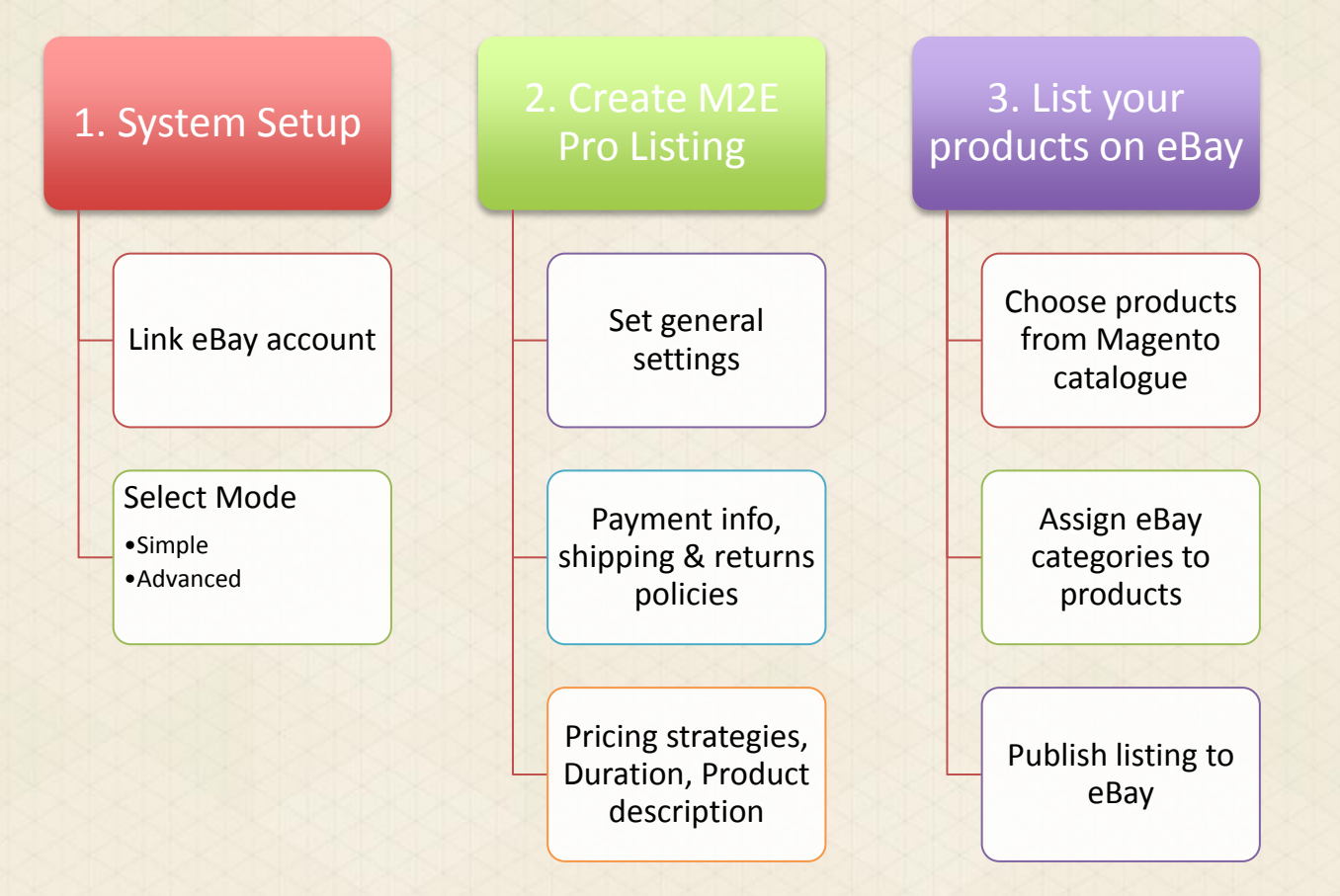

#### **Main benefits of M2E Pro**

- ‣Fully synchronises your eBay store(s) with Magento
- ‣Support multiple channels, marketplaces, accounts
- ‣Support international selling on 23 global eBay sites
- ‣Listing templates and automation eliminate repetitive eBay tasks
- ‣Centralizes data management
- **Inventory control across all channels**
- ‣Compatible with 3rd party eBay listing tools
- ‣Customers retain full data ownership
- ‣Award winning, trusted and reliable

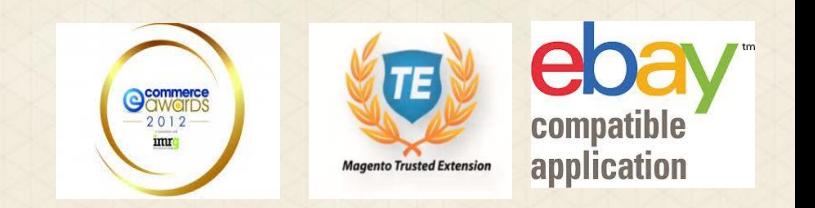

#### **Utilizes Magento design framework**

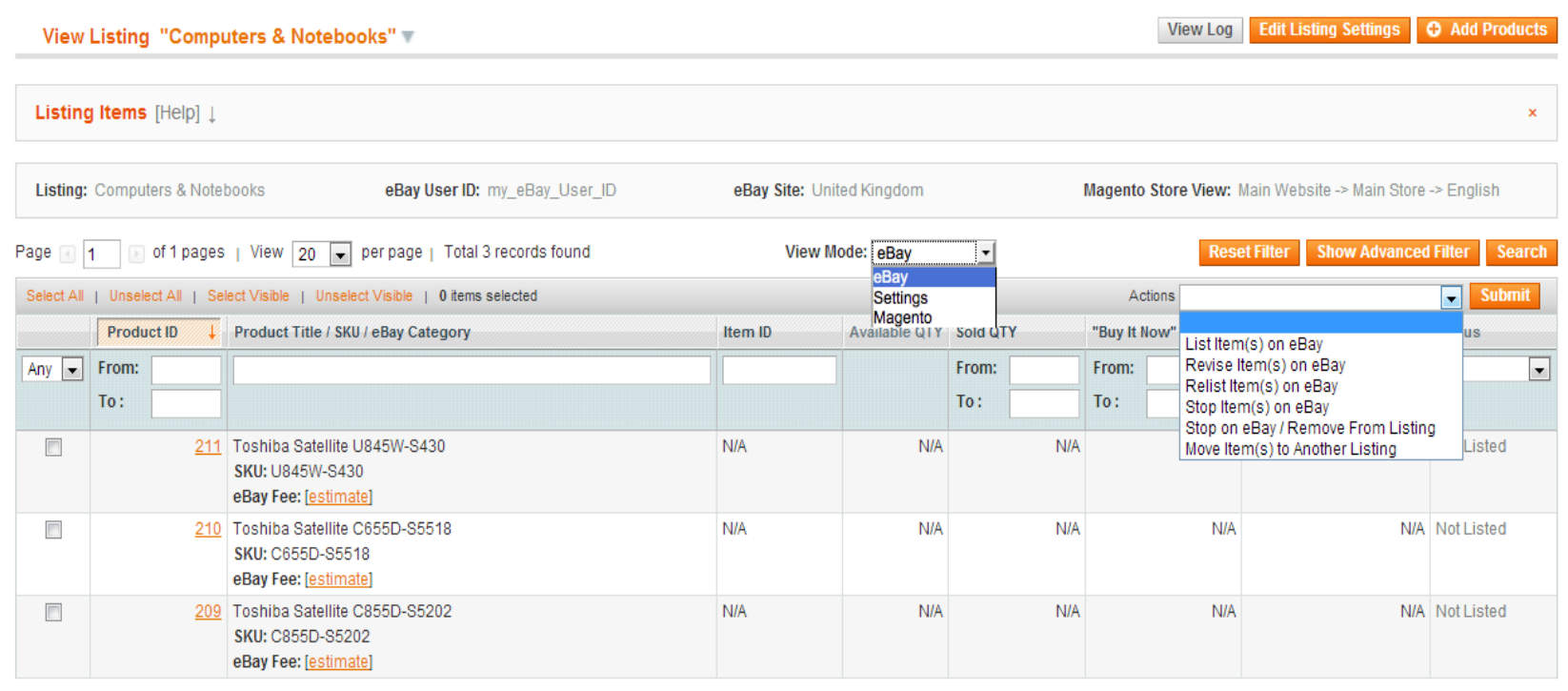

#### **Free support**

- ‣Ticket system
- ‣Extensive Documentation
- ‣Video Tutorials
- ‣Knowledge Base
- ‣Feedback and Voting Pages

### **http://m2epro.com**

#### **Customer feedback on Magento Connect**

*"The recent V6 upgrade is a vast improvement"*

*"The modularity of the 6th version is awesome."*

*"I have been searching for something to integrate my selling platforms from day 1 and after trying most, nothing comes close to this. […] Nevertheless, absolutely first class extension and support. Can't believe it's free!"*

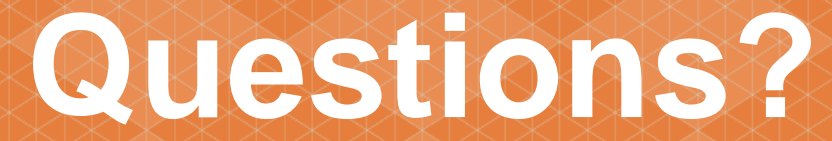

Henri Huch (eBay) Alex Podopryhora (M2E Pro)

# magentolive n

### **MagentoLive UK 2013**

#### **The Importance of Site Performance and Simple Steps to Achieve It**  CHRIS WELLS – CEO – NEXCESS.NET LLC

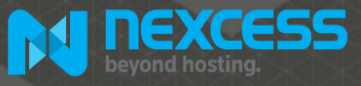

#### **The Ambassador Bridge (USA/Canada)**

- **Completed 1929 (Longest suspension bridge worldwide at time)**
- **Busiest international trade crossing in North America**
- **25% of all US/Canadian merchandise trade**

#### • **Drive south to go north?**

#### **The Ambassador Bridge (USA/Canada)** Function MI USA

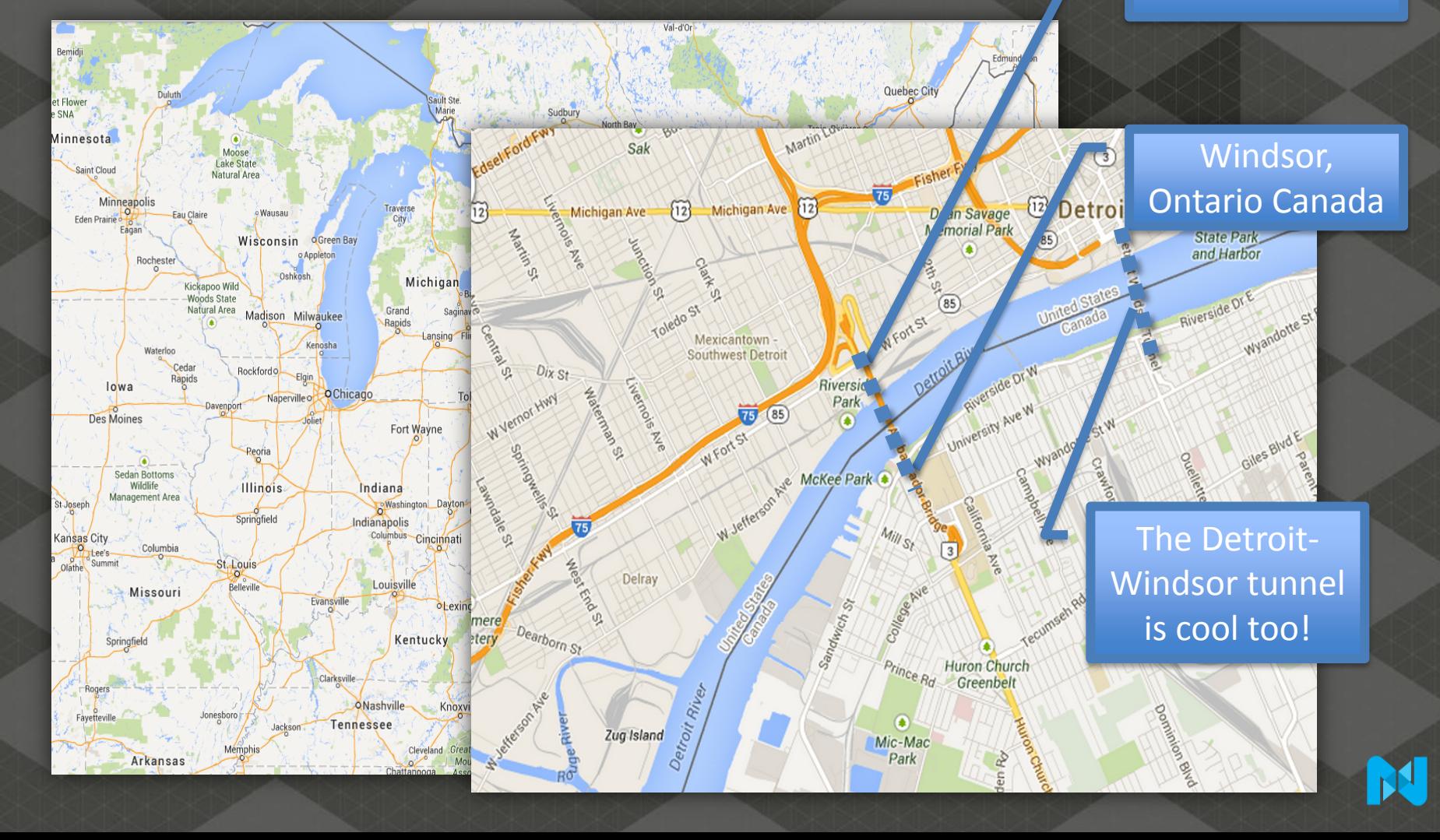

#### **Today's Topics**

- Why is site performance important?
- What should our definition of performance be?
- Evidence and anecdotes
- Where do I start?
- Simple steps to achieving speed
	- Infrastructure
	- Magento
	- **Beyond**
	- Side-effects of increasing site performance

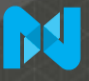

#### **Perspective – Where This is All Coming From**

- Nexcess is a 13 year old web infrastructure company
- Magento Platinum Hosting Partner
- Wholly owned data centers in the U.S.
- Partner data centers in the U.K. and Australia
- We host:
	- Over 10,000 CE installs (more than any other provider)
	- Over 1,000 EE installs (2<sup>nd</sup> in the industry)
- Infrastructure view of Magento and the Magento stack
	- Today's talk will focus on the view from our vantage point

#### **Why Care About Performance?**

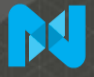

#### **Site Performance Directly Affects Your Bottom Line!**

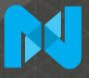

#### **Anecdotal Evidence**

- Just think about it...
- slow….means….frustrating….
- Metrics aside you know slow when you see it!
- There's rarely an upside to a site loading slow
	- Unless it's your competitors  $\odot$
- Mobile adds a new variable (3G is essentially dial-up)
- An un-optimized Magento Enterprise is slow out-of-the-box
	- ~3 second load times are typical *before* adding extensions

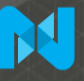

#### **Performance Wins – Part 1**

- Firefox Browser
	- Slow page loaders downloaded less often
	- 1 second of increased performance increased downloads by 2.7%
- Shopzilla.com
	- Had page load times of ~7 seconds
	- 5 second decrease in page load time (7s  $\rightarrow$  2s)
	- 25% increase in page views
	- 7 12% *increase* in revenue
	- 50% *decrease* in physical hardware

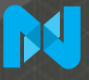

#### **Performance Wins – Part 2**

• Google

- Tested a longer page 1 (30 entries instead of 10) and found a 25% drop-off in clicks
- The addition of a shopping cart icon:
	- Added 2% delay in loading
	- Resulted in 2% less searches/user
- Wal-Mart noted:
	- Every 1 second improvement equated to 2% increased CVR
	- Every 100 milliseconds improvement equated to 1% in incremental revenue

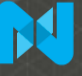

#### **What Should the Target Be – What's Possible?**

- 1 second delay can equate to a 7% *decrease* in conversions
- Imagine you gross \$100,000 / day
	- $\cdot$  +1 second of page-load time = \$2,500,000 annual lost sales

#### **SO…**

#### • ~3-second page-load time (or faster)

- 47% of users expect page load < 2 seconds
- 40% of users abandon sites with a page load of > 3s
- Mobile users are more patient (for now don't forget 3G)

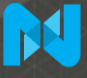

#### **Where to Start?**

- Start simple how does the site feel?
- Gather metrics
	- Web Page Test (http://www.webpagetest.org/)
	- Google Analytics
	- Yahoo's Yslow (browser plug-in)
	- New Relic & other paid tools
- Tackle one issue at a time, test, repeat
	- Big gains are possible with targeted optimization
	- Remember Pareto's Principal (the 80/20 rule)

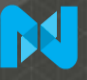

#### **Performance Step #1 – Tune The Environment**

- Hardware and software choices matter!
- Talk to your hosting provider and make sure they:
	- Configure the PHP interpreter correctly (this runs Magento)
		- Make sure they use a correctly configured PHP-FPM
	- Configure the database server correctly (typically MySQL)
		- Use Percona Server instead of MySQL
		- Make sure you use XtraDB as your table store
	- Implement the Magento best practices (at a minimum)
- We cover all of this in detail in a free whitepaper (more later)

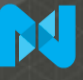

#### **Effect Of Database Software Selection**

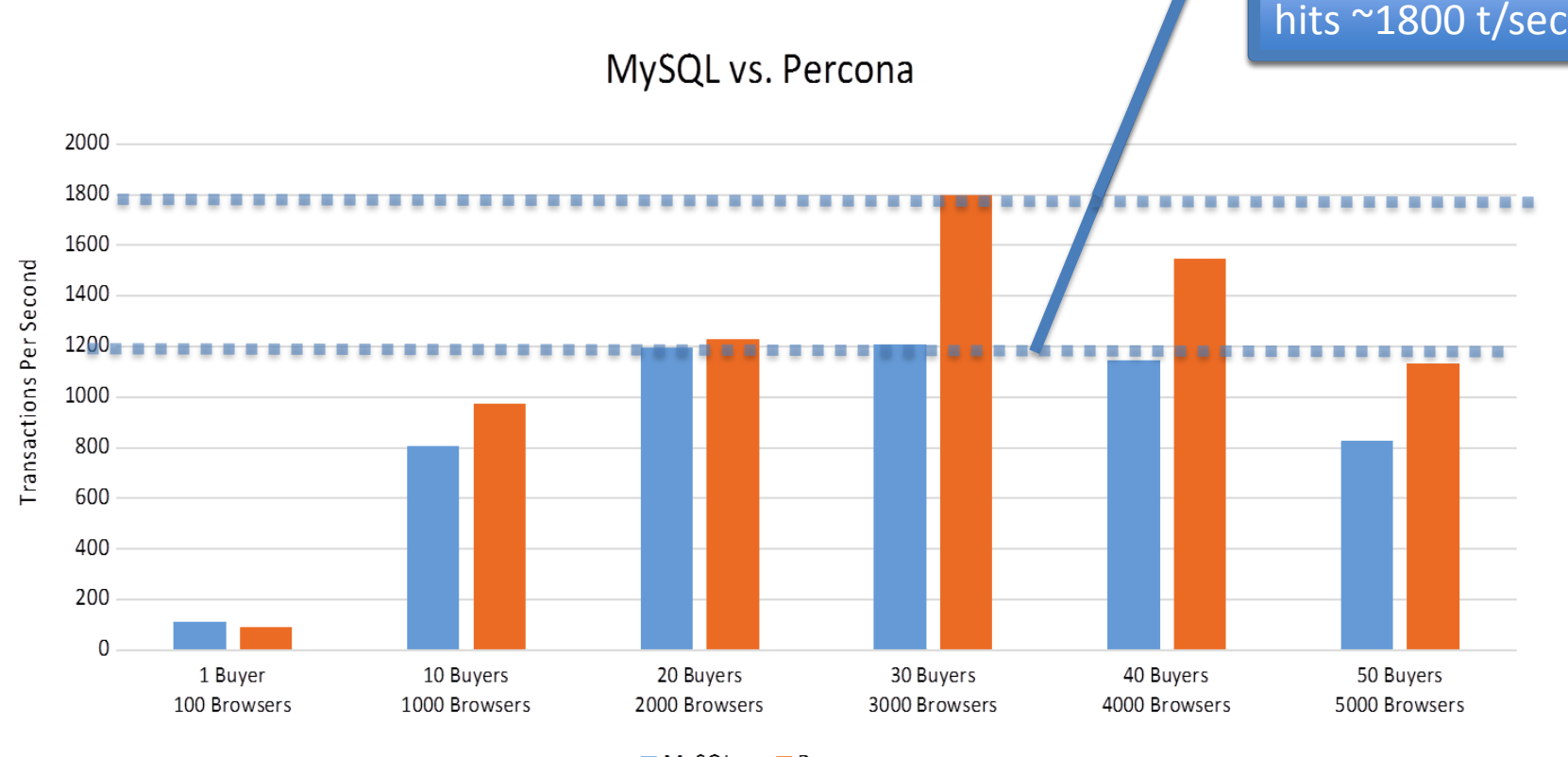

Percona Server

 $MysQL$  $\blacksquare$  Percona

#### **Performance Step #2 – Tune Magento**

- Make full use of Magento's built-in features!
- The two-level cache
	- Use memcache as the 'fast cache'
	- Use Redis as the 'slow cache'
- Session caching
	- Use memcache
- The Magento full page cache (FPC)
	- Use memcache
	- HUGE performance gains instantly
	- 1.13 has smarter cache invalidation than prior versions

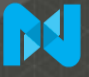

#### **Basic Benchmarking – Un-optimized Magento**

• TTFB (time to first byte)

Not a great start…

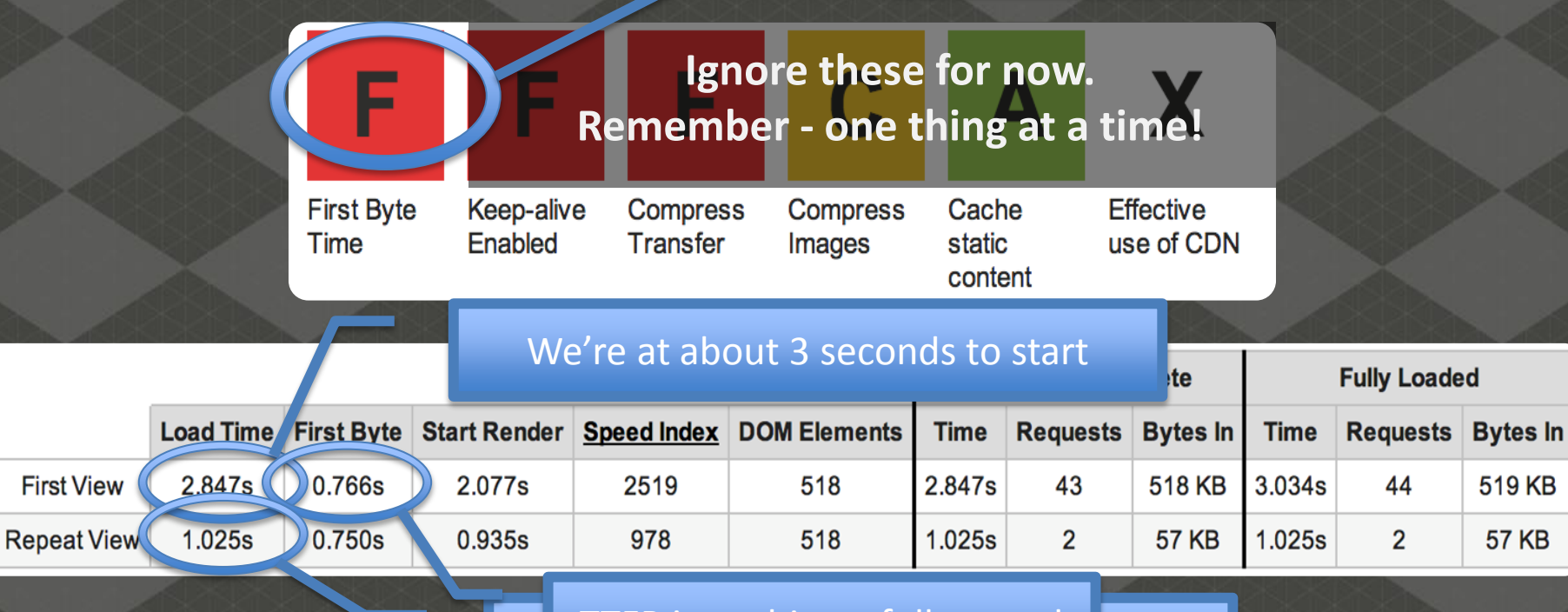

BUTTE Repeating a full second abby!

#### **The Magento Full Page Cache (Optimal Conditions)**

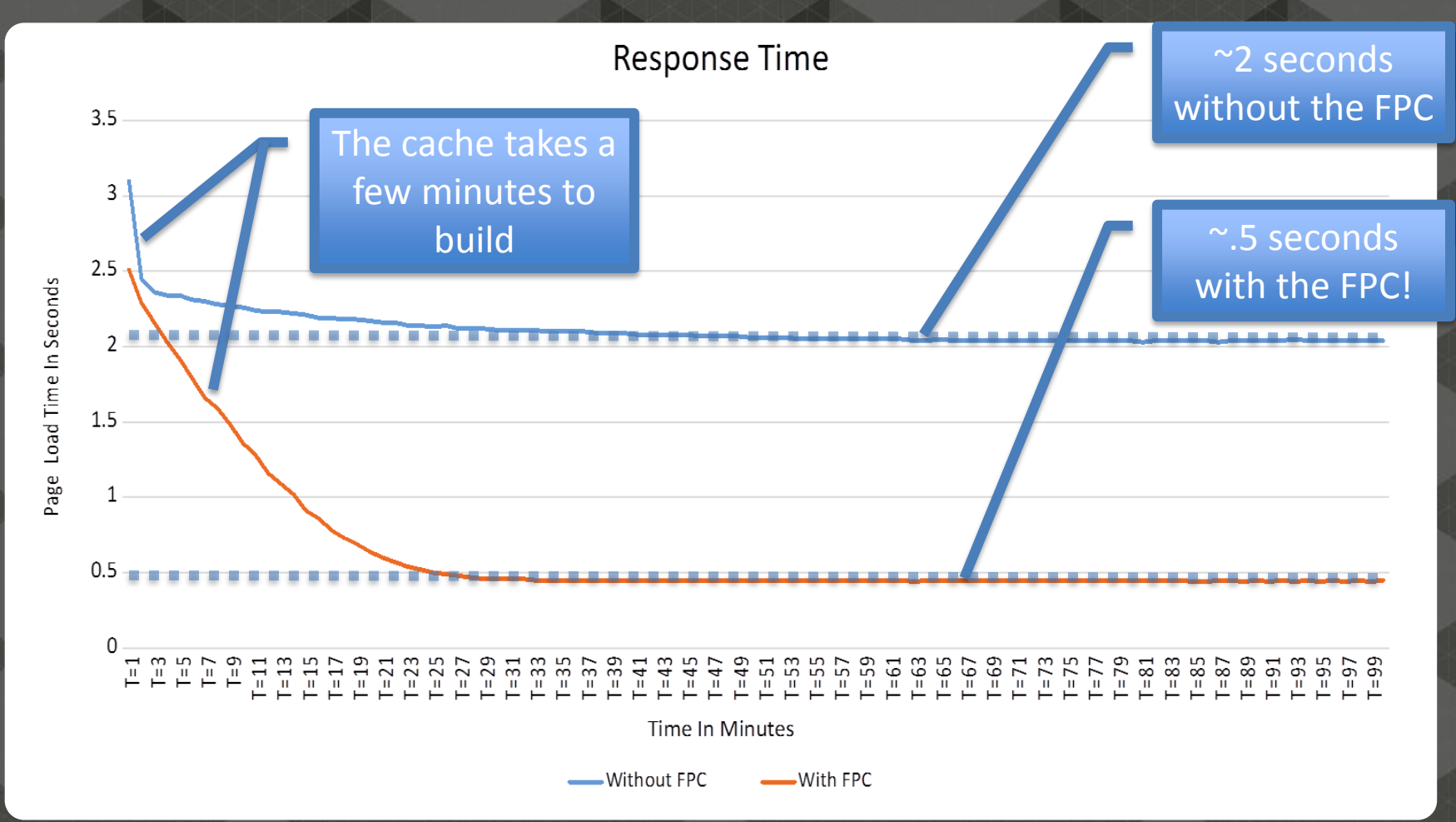

#### **The Power of the FPC**

#### From "F" to "B" with a single config change

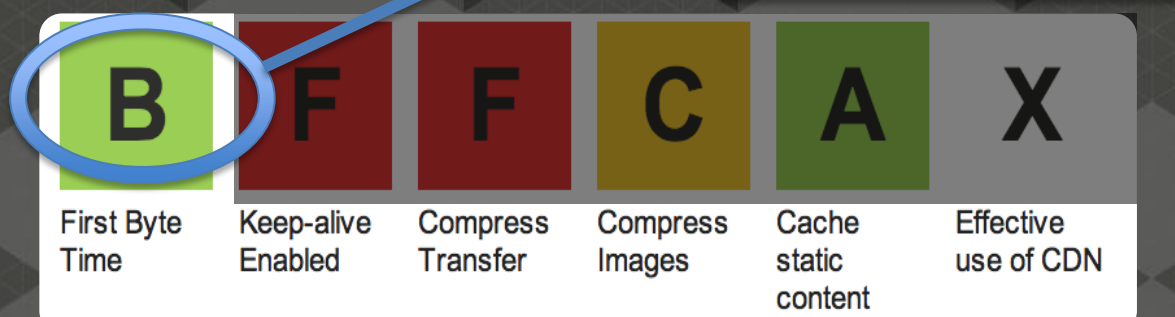

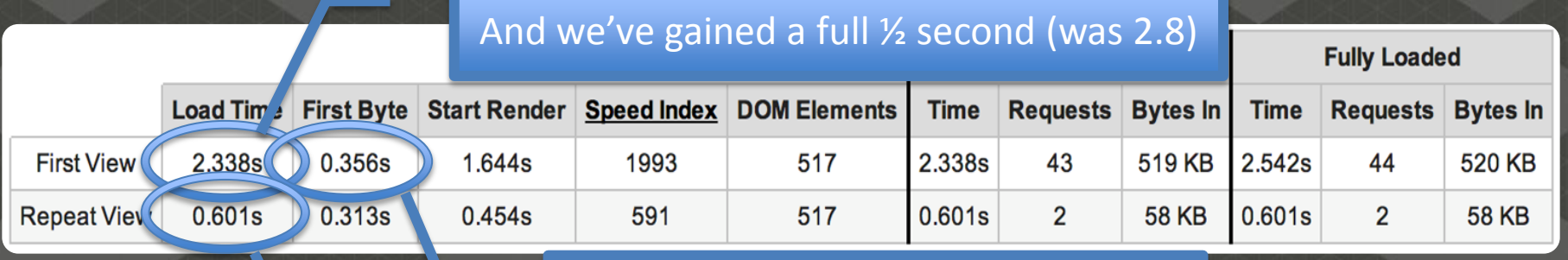

Repe<sup>TTFB</sup> is only .36 seconds! (was .75)  $\sqrt{\frac{m}{\sqrt{1-\frac{m}{n}}}$  ond! (was ~1)

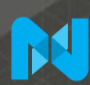

#### **What Does This Really Look Like?**

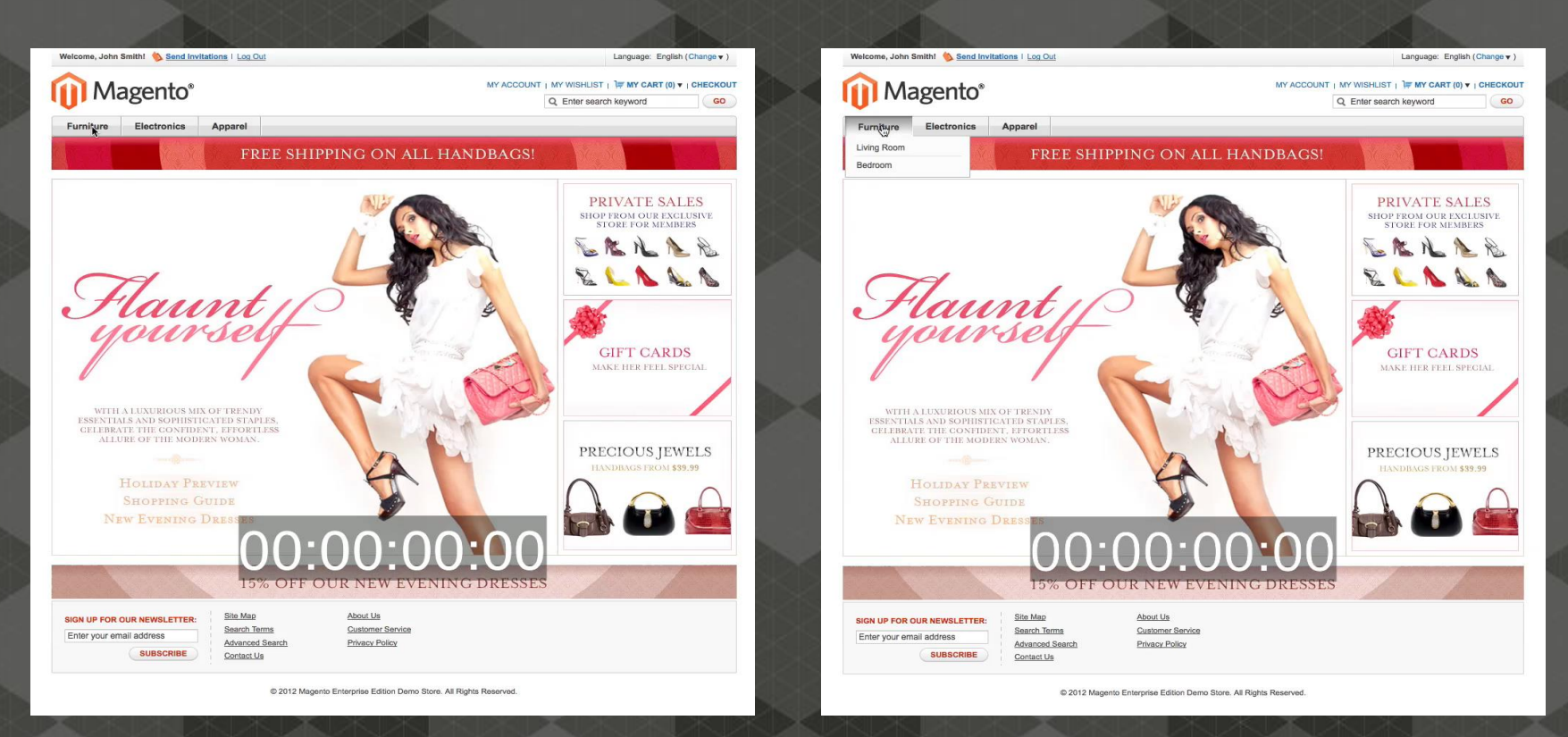

**FPC DISABLED FPC ENABLED**

#### **Performance Step #3 – Speed Up the Edge**

- Host where your customers are
	- Put your site on the same continent as your audience (or closer)
- Use a global content delivery network (CDN)
	- 75% of all e-commerce sites *do not* use a CDN
- Turn on compression for JavaScript, CSS, HTML, images, etc
	- 22% of all e-commerce sites *do not* use compression
- Turn on HTTP Keep-alives (keeps per-client connections open)
	- 13% of all e-commerce sites *do not* use the keep-alive setting
- Beware of too many (or just plain bad) external resources (JavaScript, CSS, images, ads etc)

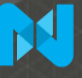

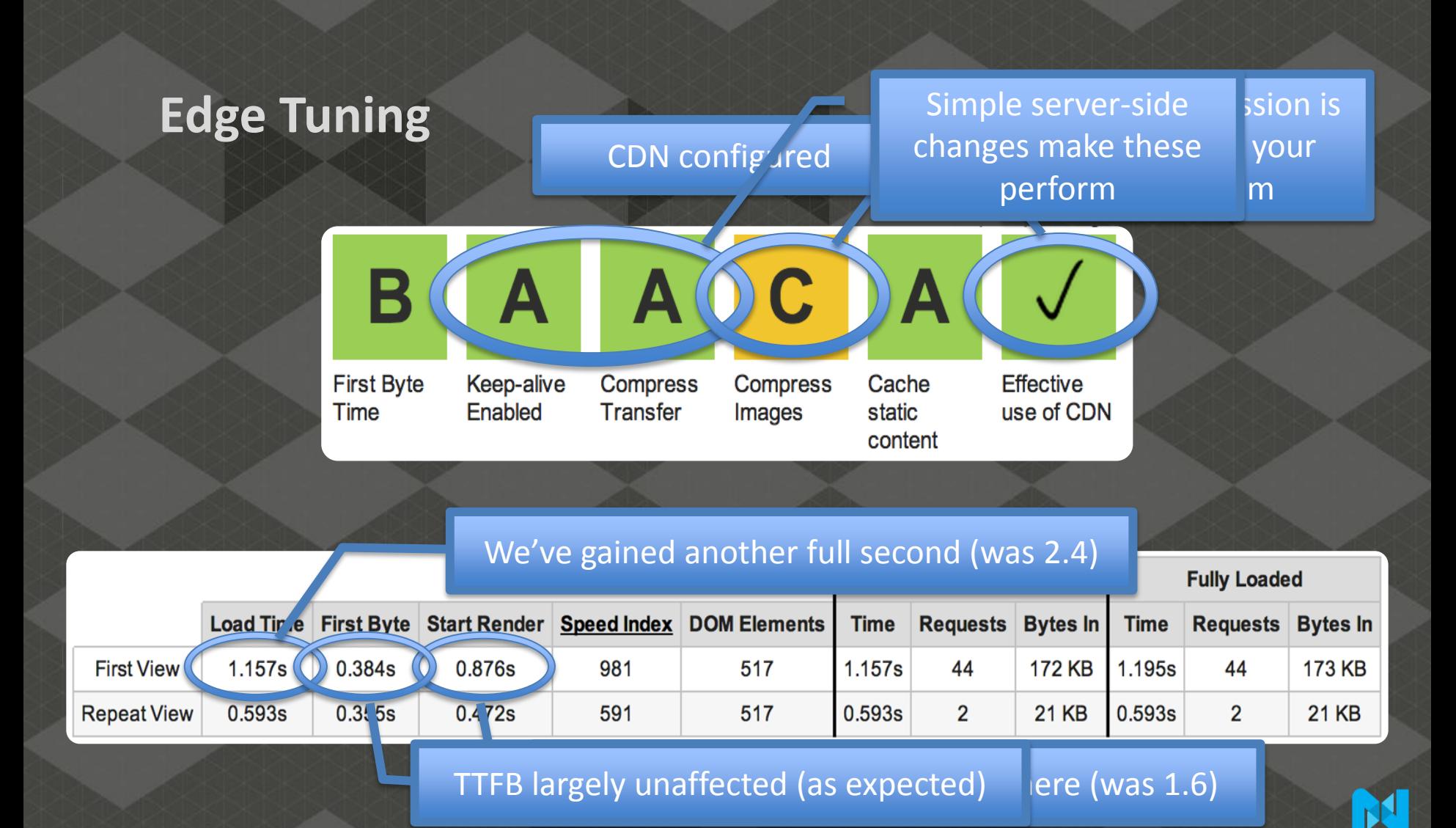

#### **Performance Step #4**

- Make use of **good** 3<sup>rd</sup> party extensions
	- Performance isn't always simple  $\odot$
	- Nexcess/Turpentine can be part of the answer

• Beware of **bad** 3<sup>rd</sup> party extensions

- May induce slowness (complex or non-optimal queries)
- May include slow off-server content
- Test all extensions for performance before using in production!
- Strike a usability balance between performance and features

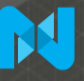

#### **Turpentine's Effect On Response Time**

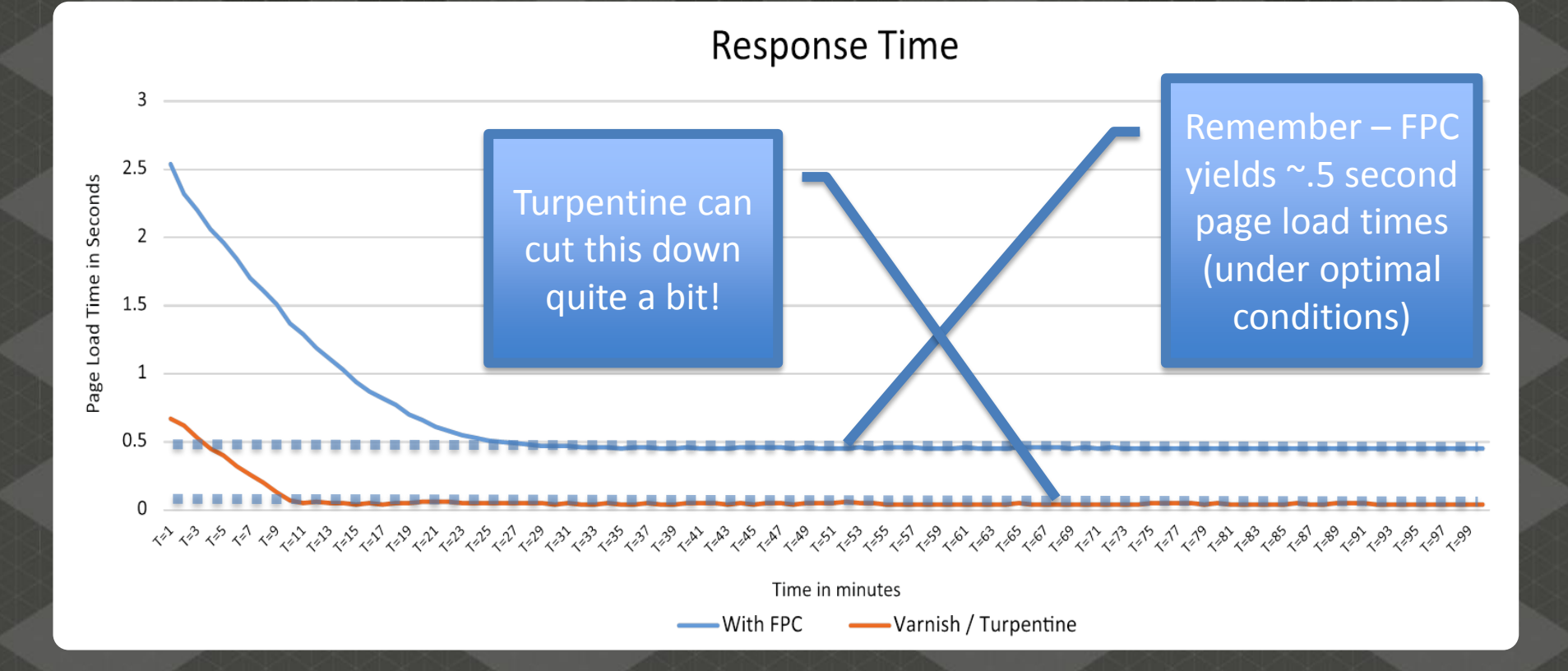

#### **Pushing It Further**

#### From "B" to "A" with a single free extension

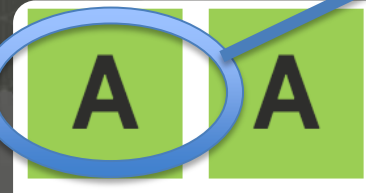

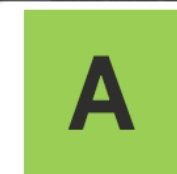

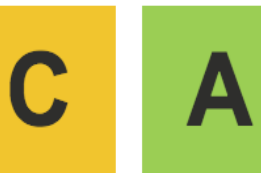

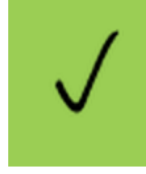

**First Byte Time** 

Keep-alive Enabled

Compress Transfer Images

Compress Cache static content **Effective** use of CDN

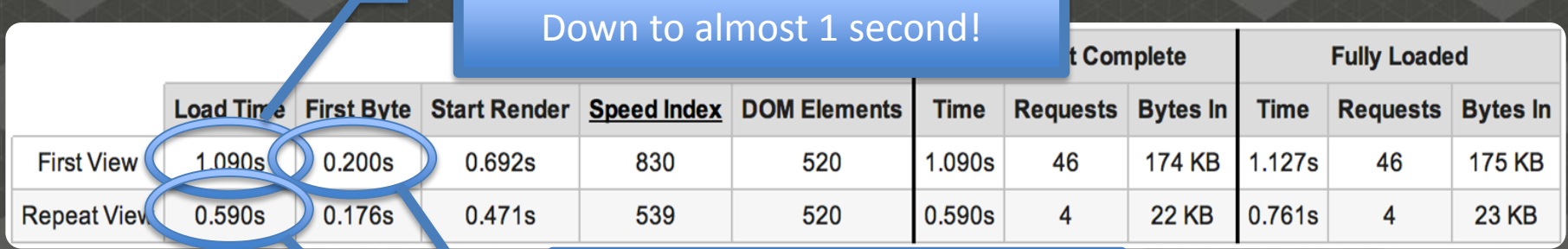

Our lowest TTFB yet! (was .38) e is still variance

#### **Performance Side Effects**

- Faster sites are stickier Wikia.com's re-architecting found:
	- ~15% exit rate for a 2 second page load
	- ~10% exit rate for a 1 second page load

• Faster sites yield higher search engine placement

- Google / Bing / Yahoo! use speed as a metric in their algorithms
- You're more ready for that viral video or the GMA effect
	- GMA = Good Morning America a popular U.S. morning show
- Faster doesn't have to mean more expensive
	- Costs can often be lowered as a result of caching & optimization

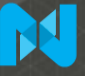

#### **Caching Can Save Money – How?**

Full Page Cache Enabled vs. Disabled

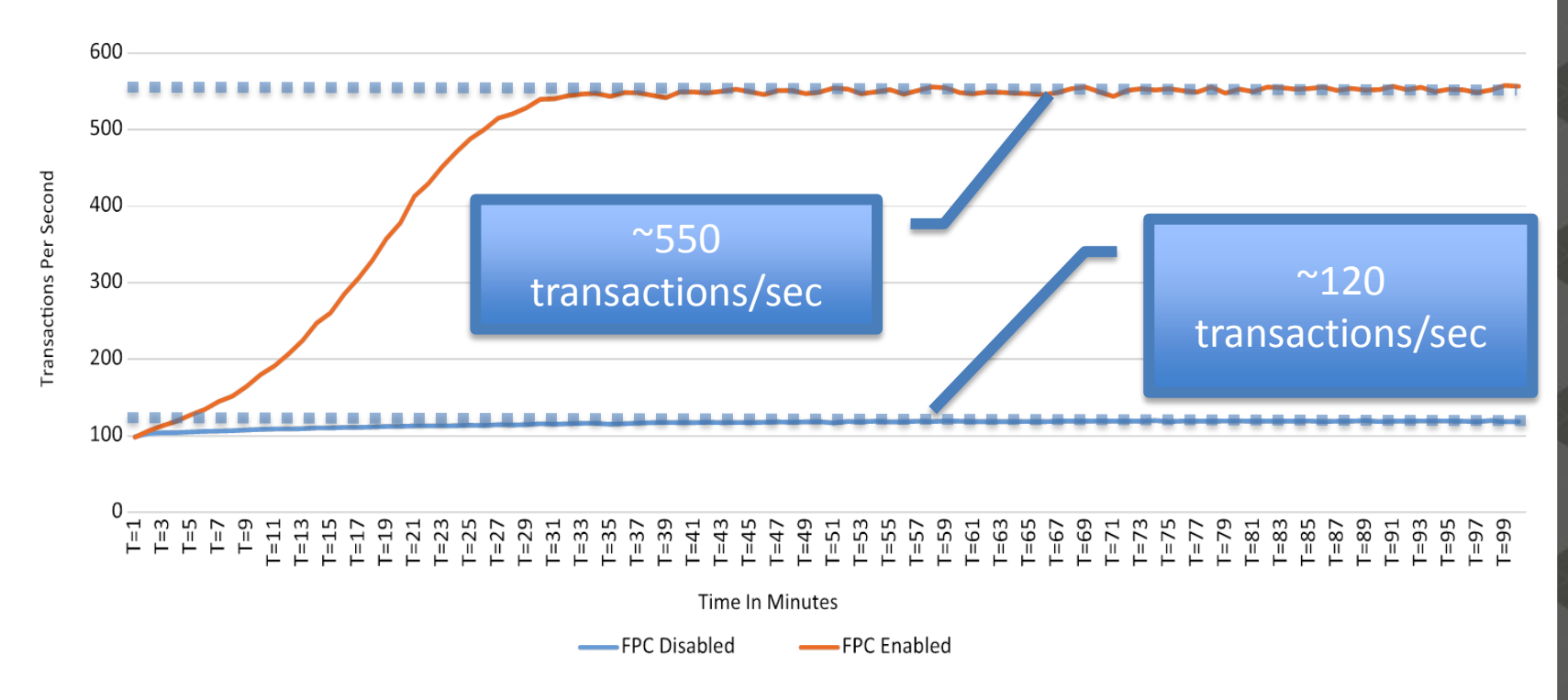

#### **Don't Forget**

- Performance is not a one-time activity (monitor often)
- The 80/20 rule is a good guide
- Make performance part of your design/development process
	- Choose extensions based on a performance SLA
	- Make sure your developers understand how to design/code for performance
- All 3<sup>rd</sup> party extensions are not created equal!
- Software/code optimization can only go so far hardware can help
	- Dedicated admin, database and web servers may be needed

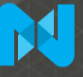

#### **Final Thoughts**

- Performance matters and ROI can be considerable
- Slow = frustrating
- The biggest sites on the Internet have seen measurable bottom-line gains when focusing on performance
- Tune:
	- The environment (find the right Magento Hosting Partner)
	- Magento
	- The edge
	- 3<sup>rd</sup> party extensions
- Many optimization techniques are easy/free

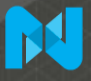

#### **More Information**

**Our Magento Performance Whitepaper is available at:** http://www.nexcess.net/magento-best-practices-whitepaper

**Our Turpentine extension is available at:** http://www.nexcess.net/magento-turpentine-extension

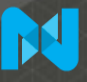

#### **Thank you!**

#### **Questions?**

Chris Wells – clwells@nexcess.net

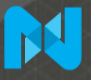

#### **References**

- http://www.nexcess.net/magento-best-practices-whitepaper
- http://blog.kissmetrics.com/loading-time/
- http://blog.mozilla.org/metrics/category/website-optimization/
- http://www.webperformancetoday.com/2012/02/28/4-awesomeslides-showing-how-page-speed-correlates-to-business-metrics-atwalmart-com/
	- http://programming.oreilly.com/2009/07/velocity-making-your-sitefast.html

# magentolive n

## **Introducing**

## **Agile Cross-Border Trade**

#### A flexible and iterative approach

#### Jordan Weinstein

Global Director of Strategic Partnerships Jordan.weinstein@channeladvisor.com

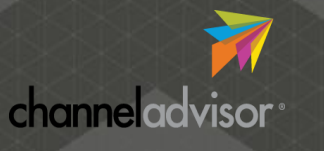

#### **Introducing Agile Cross-Border Trade**

A Flexible and Iterative Approach

- ‣ Plan for Global Domination
	- ‣ Understand the Channel Mix by Region
	- ‣ Complexity vs. Opportunity
- ‣ Traditional Approach to Cross-Border Trade
- ‣ A different way: Agile Cross-Border Trade
	- ‣ Stages
	- ‣ Challenges
	- ‣ Solutions
- ‣ Planning for Success

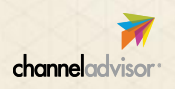

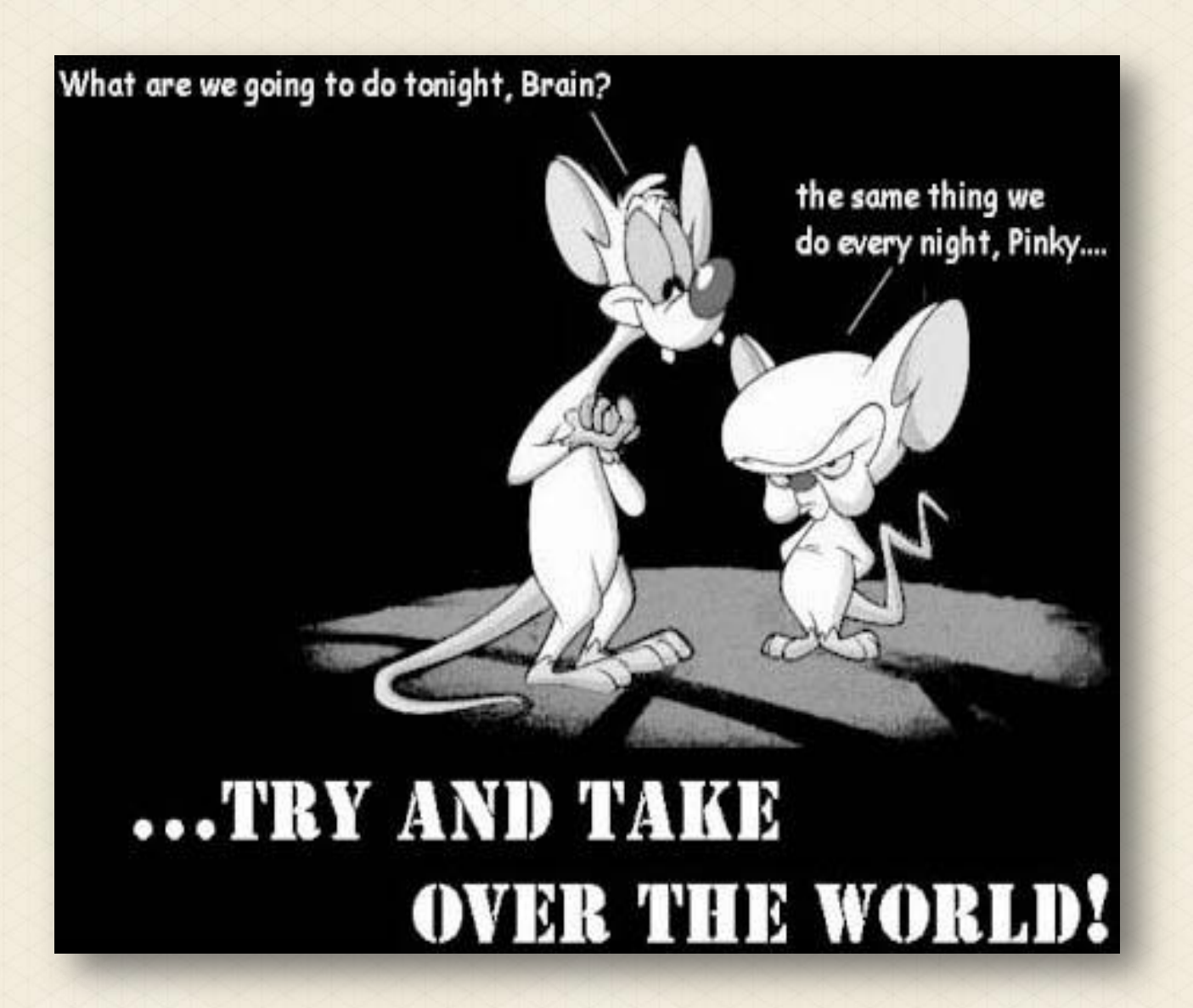

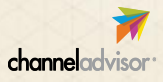

#### **Cross-Border Trade**

#### Significant Opportunity…

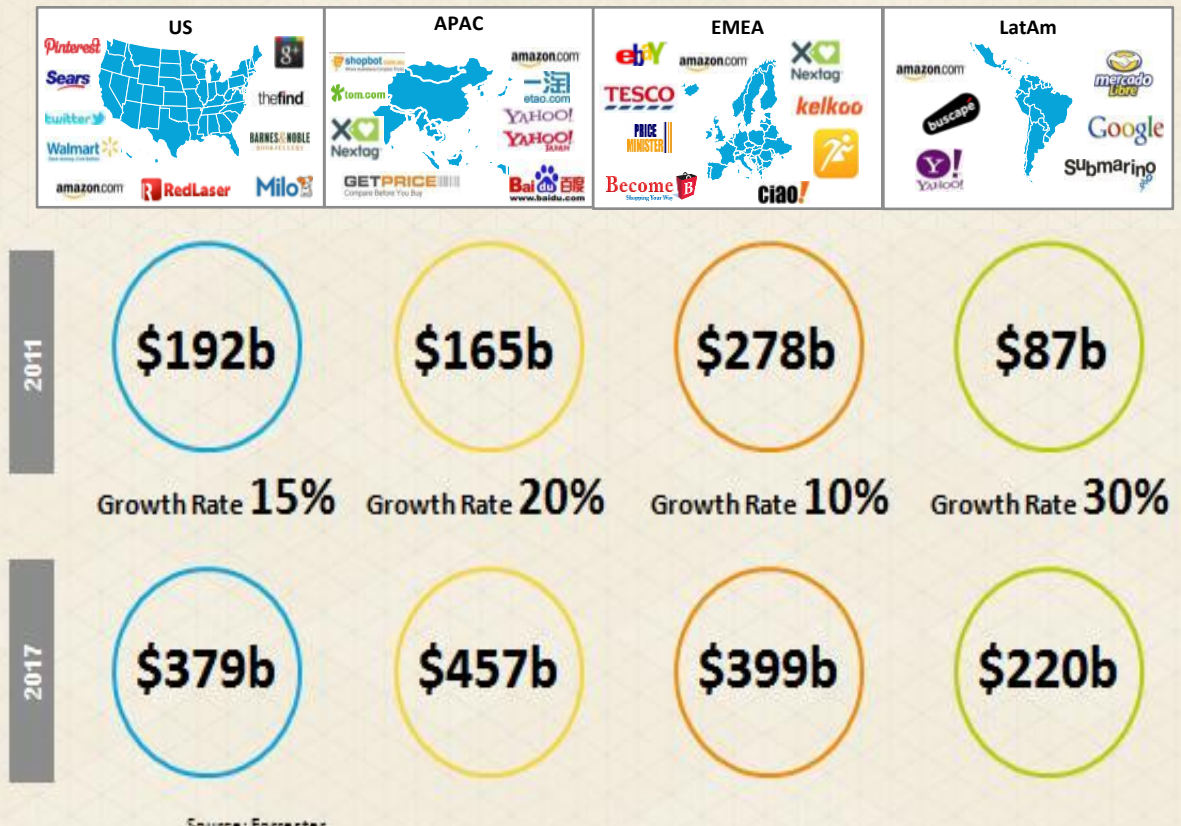

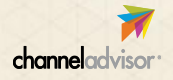

Source: Forrester

#### **Cross-Border Trade**

… But it's hard

#### e  $\bullet$  $\bullet$ **Currency Repat Taxes es Accounting** ng **Exchange Ra Reights**<br>er Service Markefing

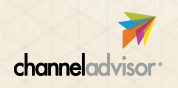

#### **ChannelAdvisor**

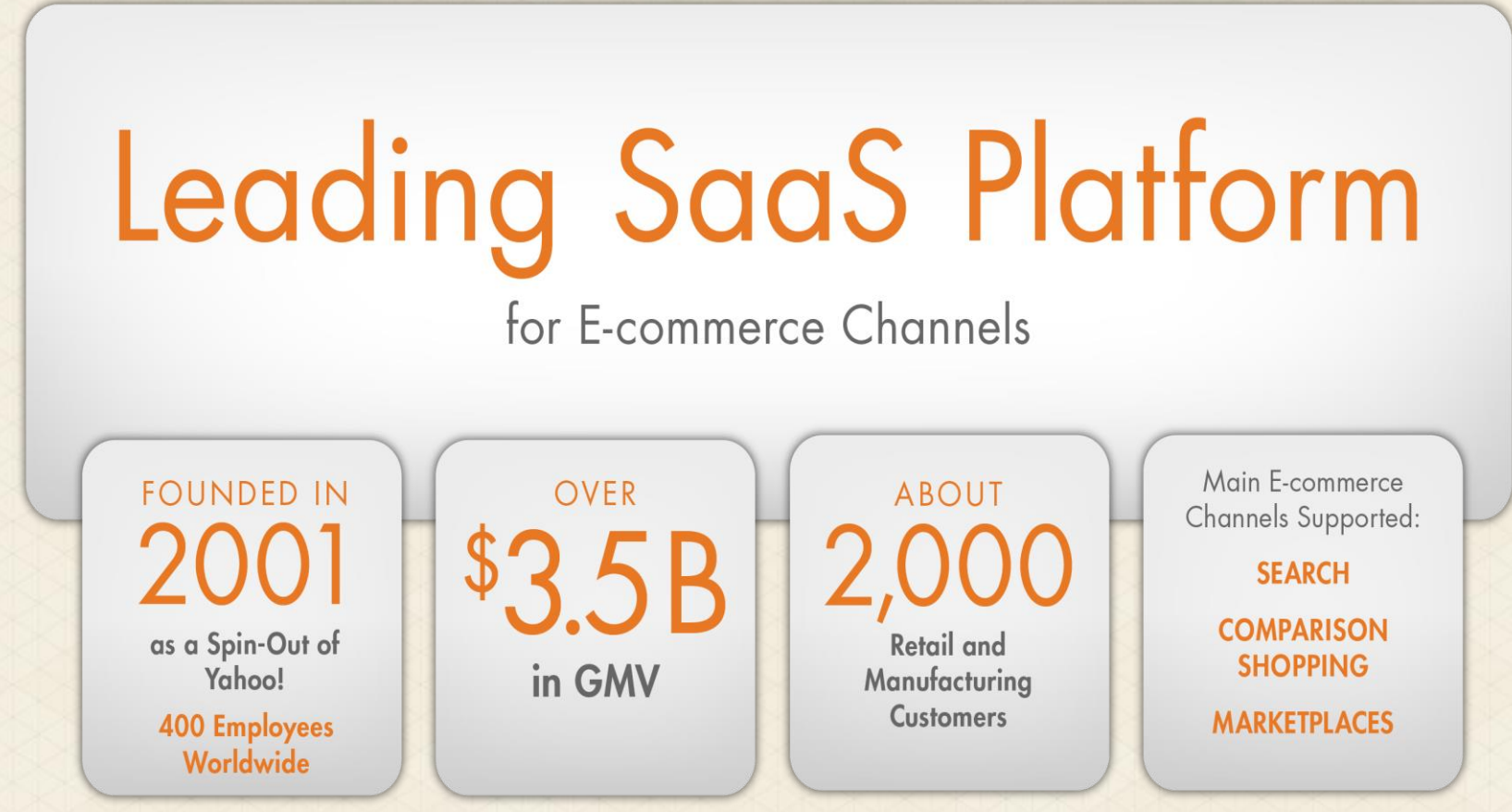

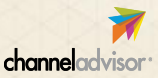

#### **ChannelAdvisor Office Locations**

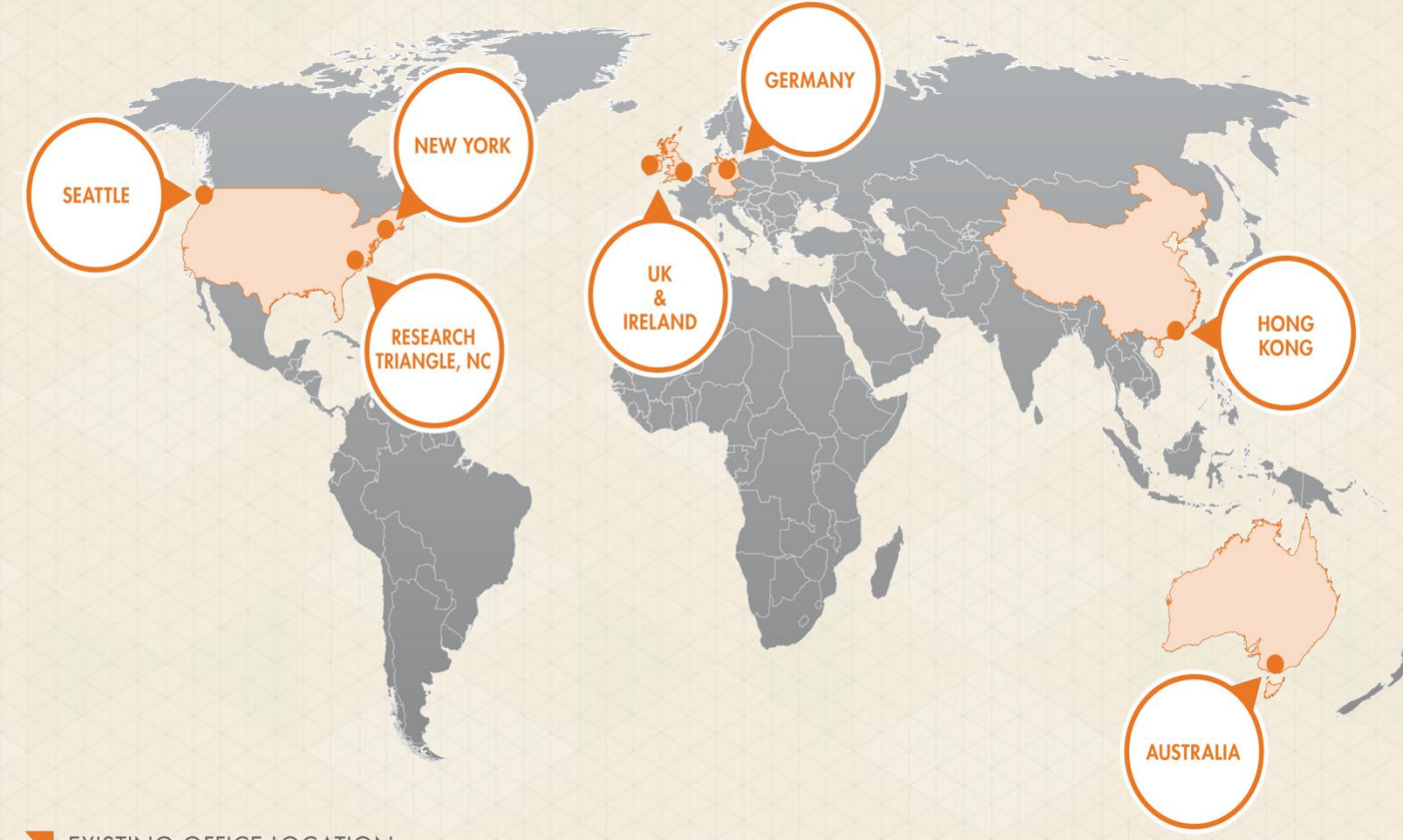

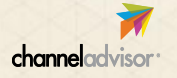

**EXISTING OFFICE LOCATION** 

#### **Regional Overview**

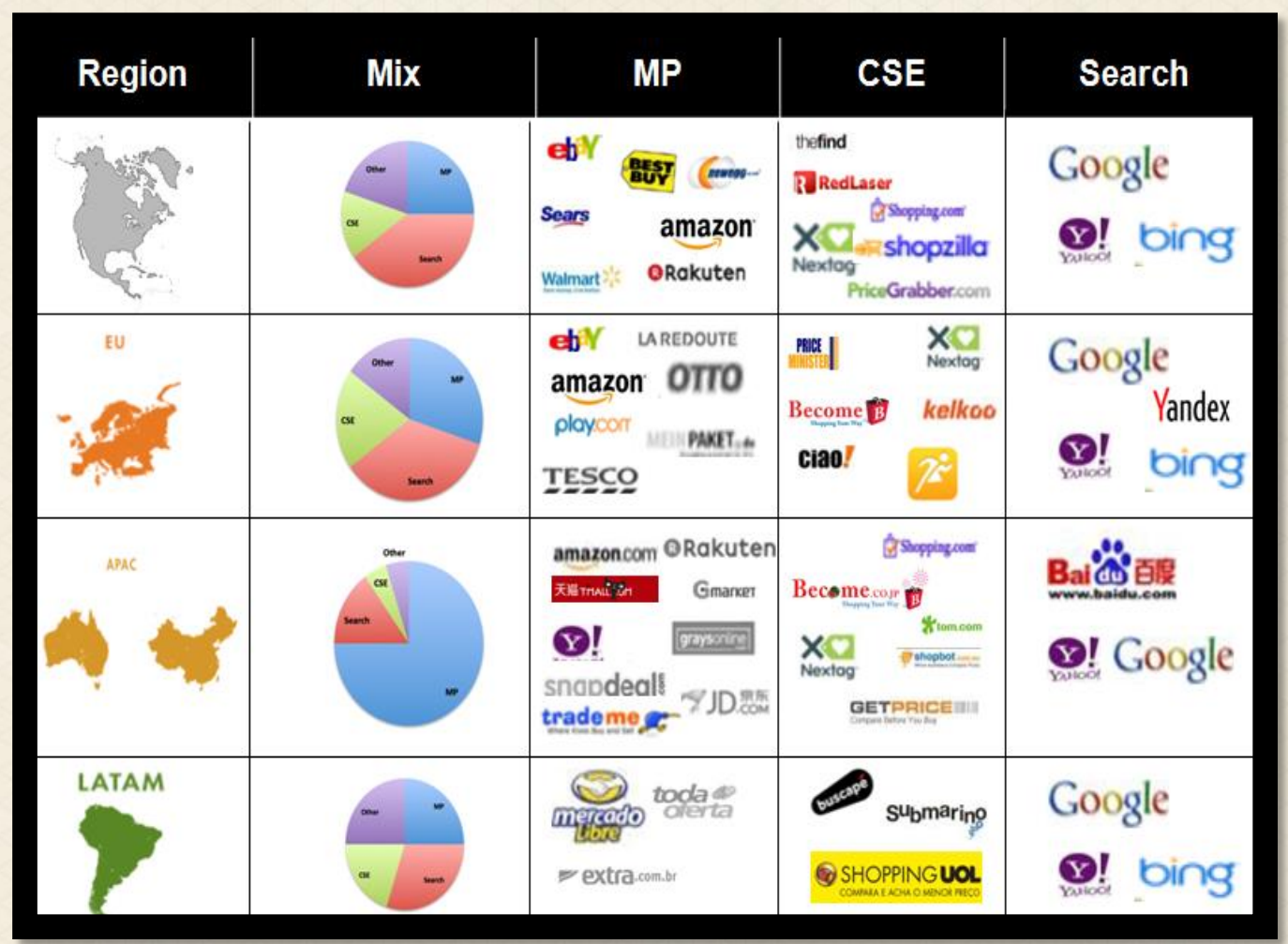

channeladvisor

#### **Complexity vs Opportunity**

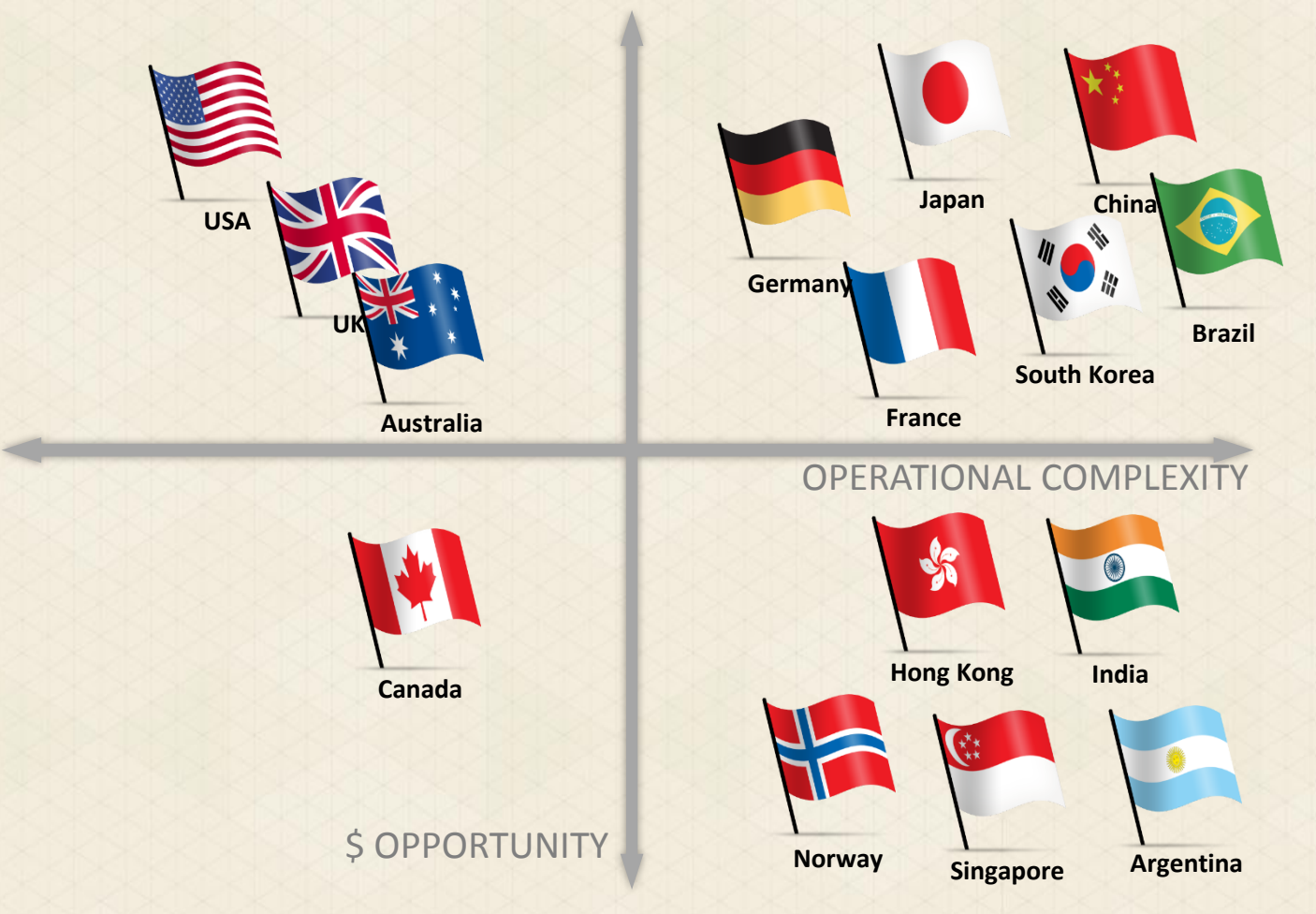

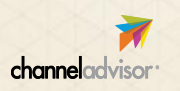

#### **E-Commerce Market Entry – Traditional Approach**

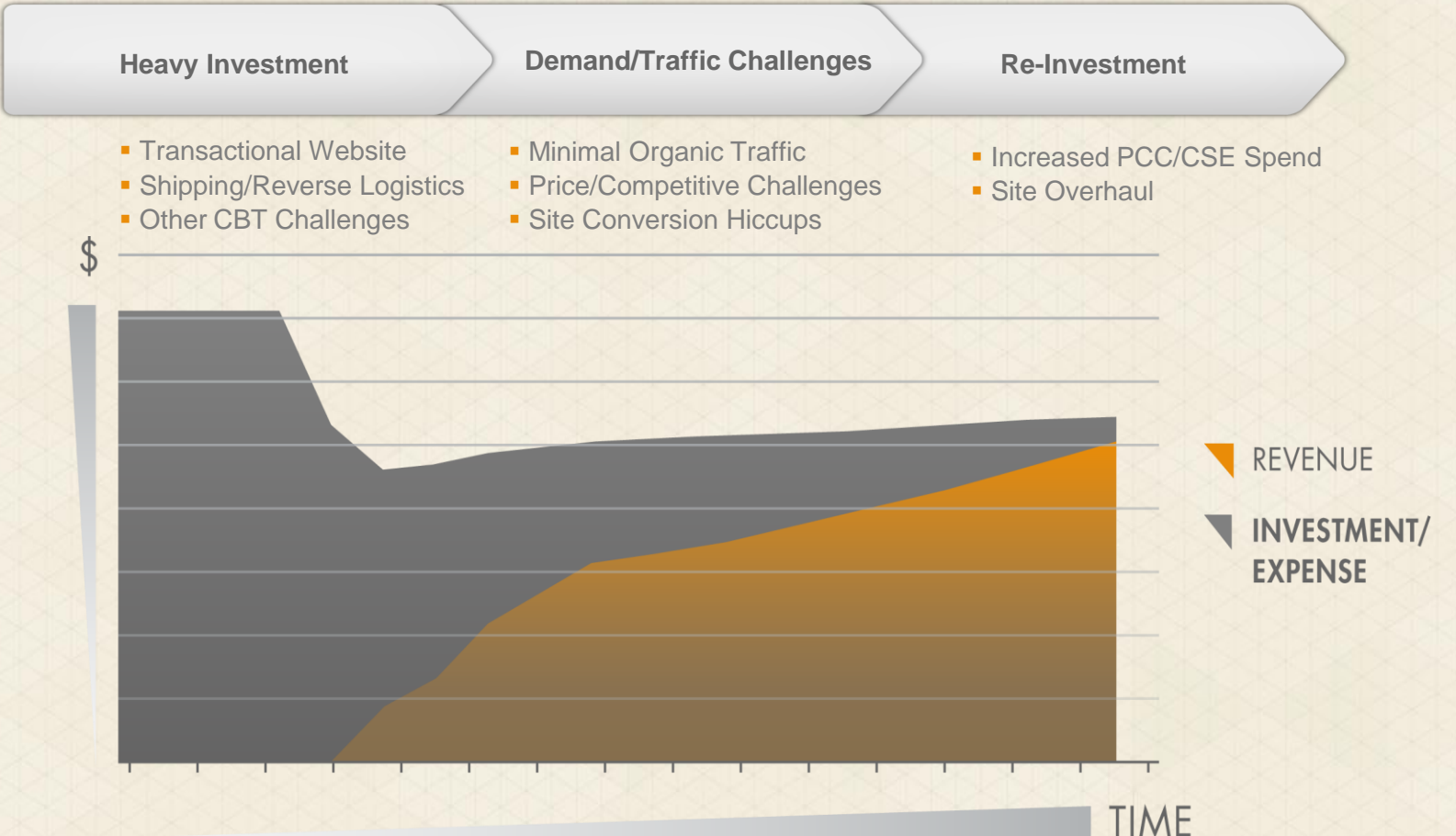

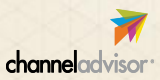

**Big investment to get to first sale -Long time before Revenue > Expense** 

#### **Agile CBT**

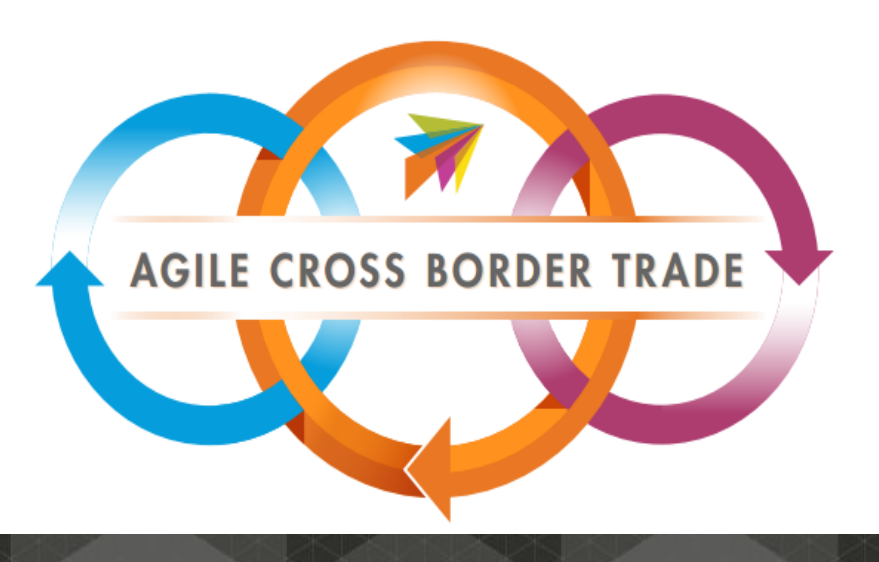

#### **Agile Development Defined**

Agile is a development model based on *iterative and incremental development*, where requirements and solutions *evolve through collaboration*.

It promotes adaptive planning, evolutionary development and delivery via an *iterative* approach with *rapid and flexible response to change*.

We believe that many of the principles of developing large software *projects are directly applicable to the challenge of selling internationally.*

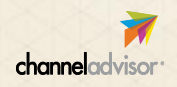

#### **E-Commerce Market Entry – The Agile Approach**

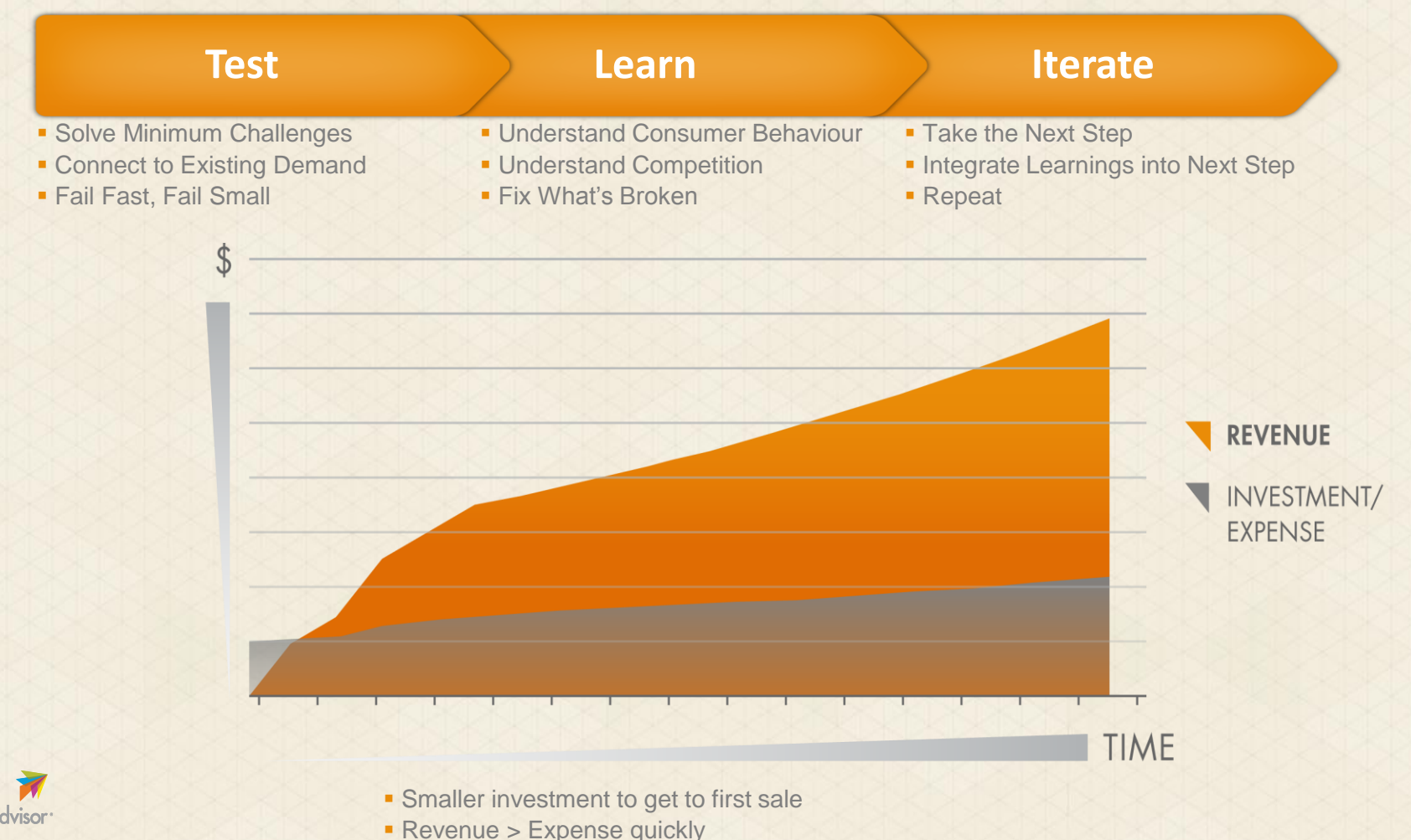

channela

©Copyright ChannelAdvisor 2013

#### **Agile CBT Stages**

channeladvisor

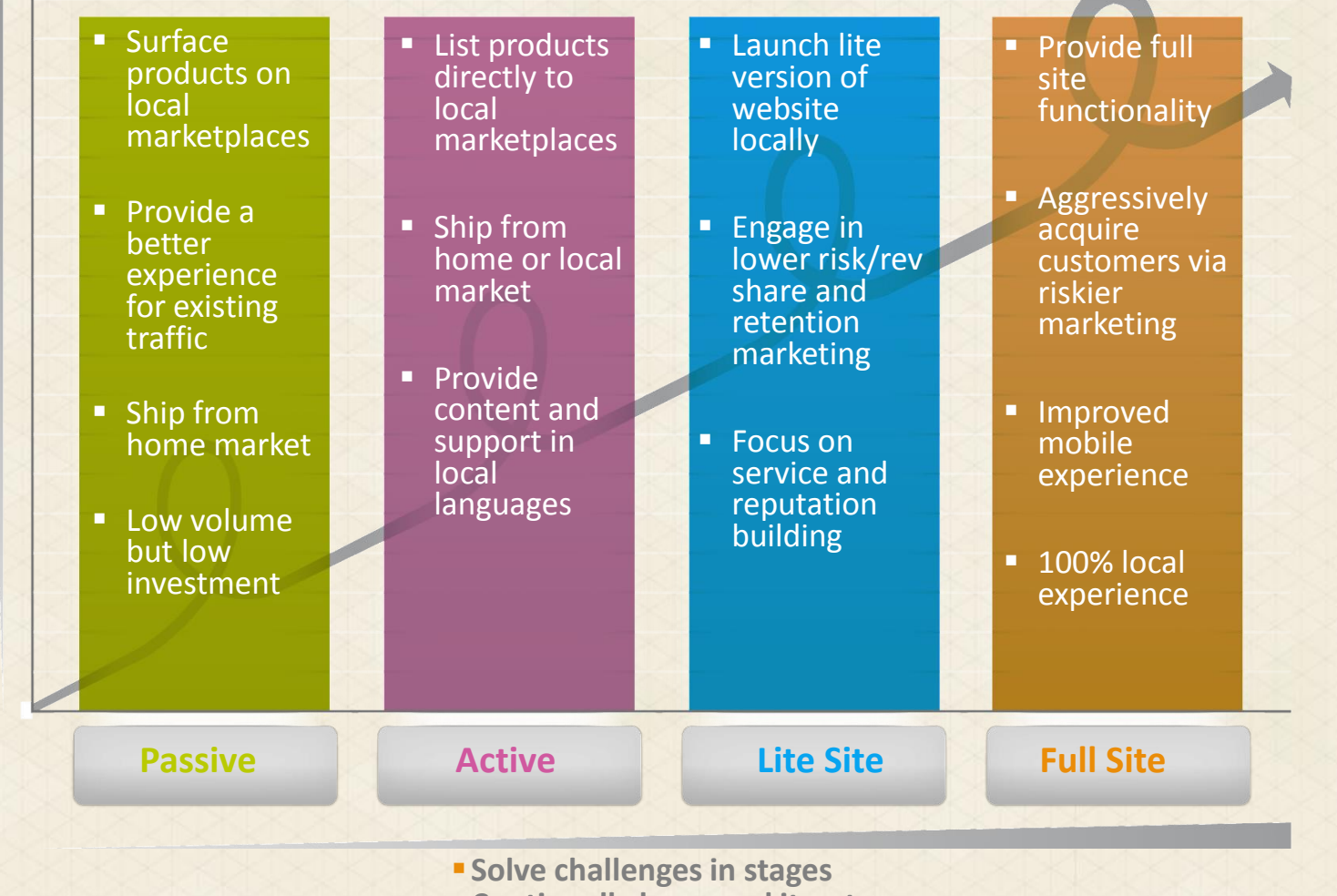

**Continually learn and iterate**

#### **Identify Challenges**

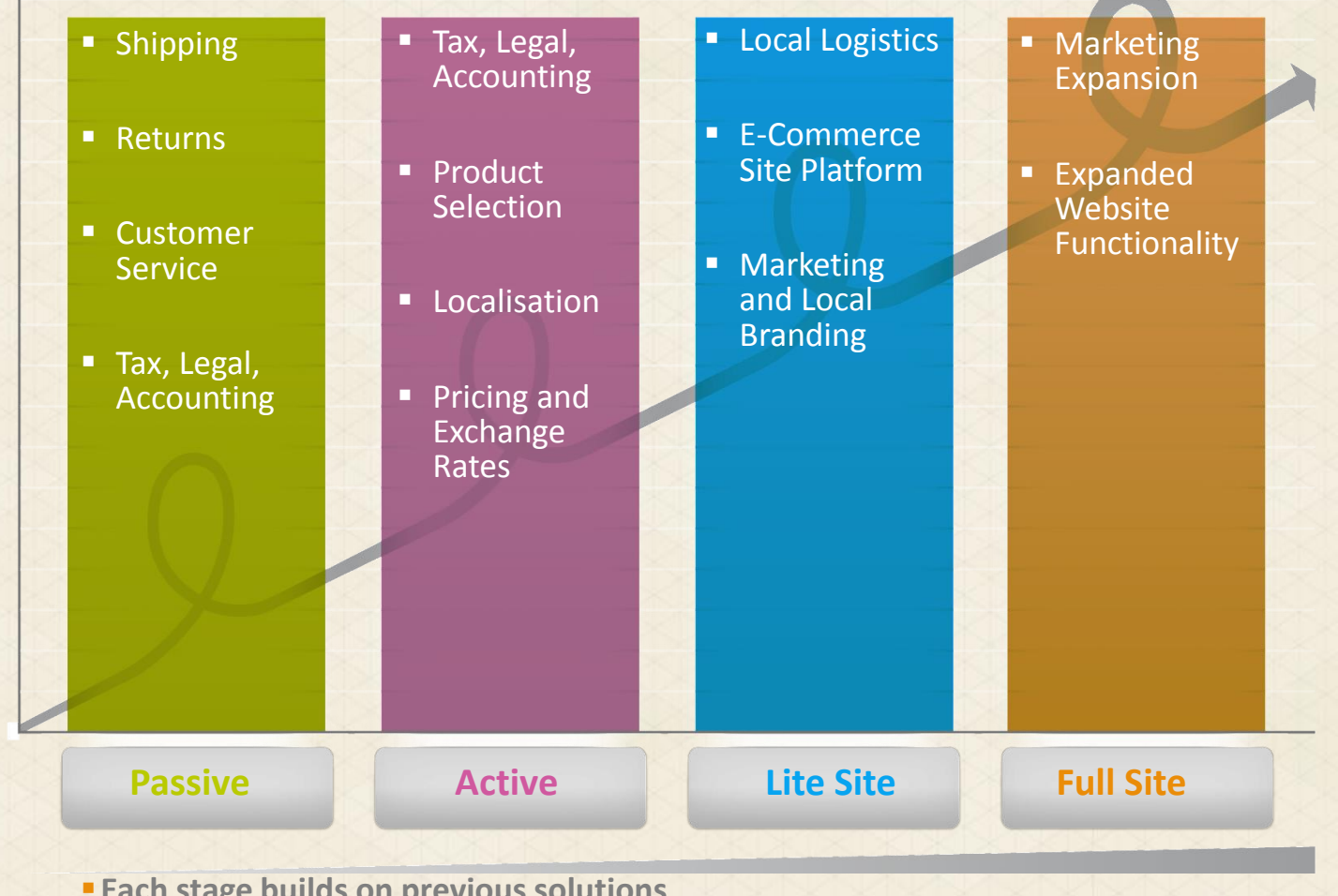

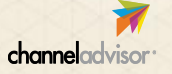

**Each stage builds on previous solutions**

**Some stages may be skipped or never reached in some markets** 

#### **Case Study: TrueShopping (Hudson Reed)**

#### Profile

- ‣ Homegoods retailer
- ‣ Founded over 25 years ago
- ‣ Based in the UK
- ‣ Operating localised websites on Magento Enterprise

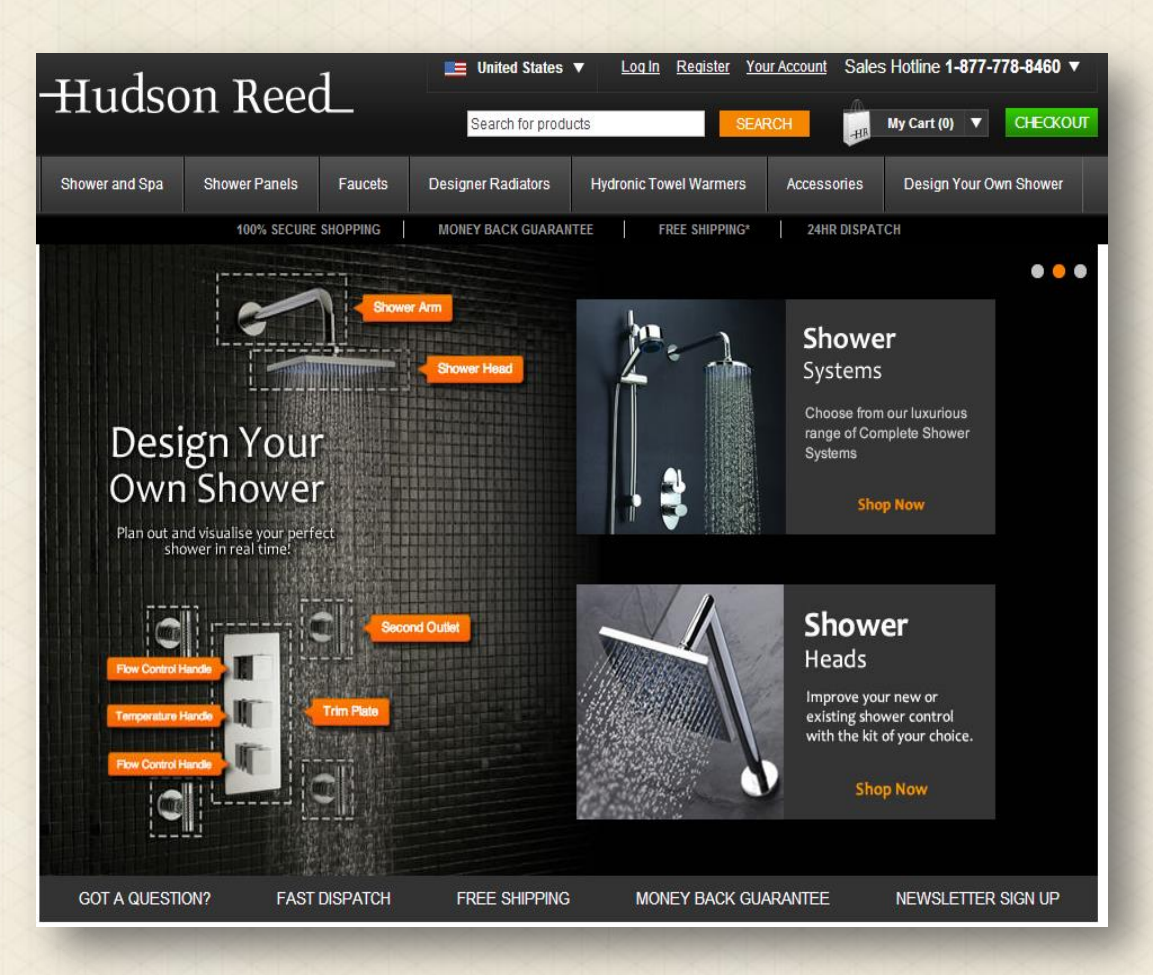

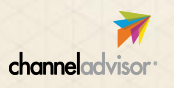

#### **CBT as a % of Marketplace Sales Volume**

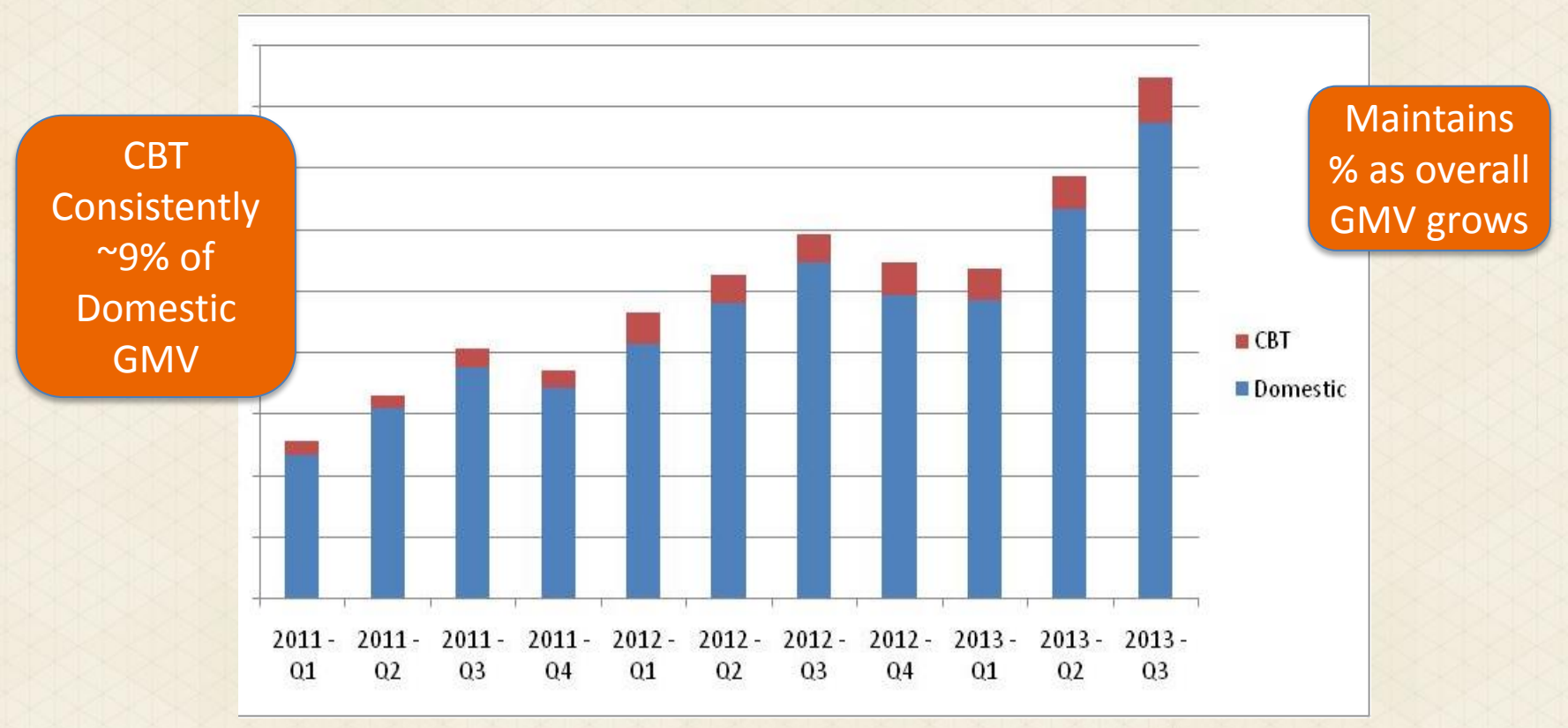

Source: ChannelAdvisor Proprietary Data

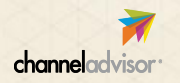

#### **Validating Demand in new Markets with Marketplaces**

#### CBT Marketplace GMV

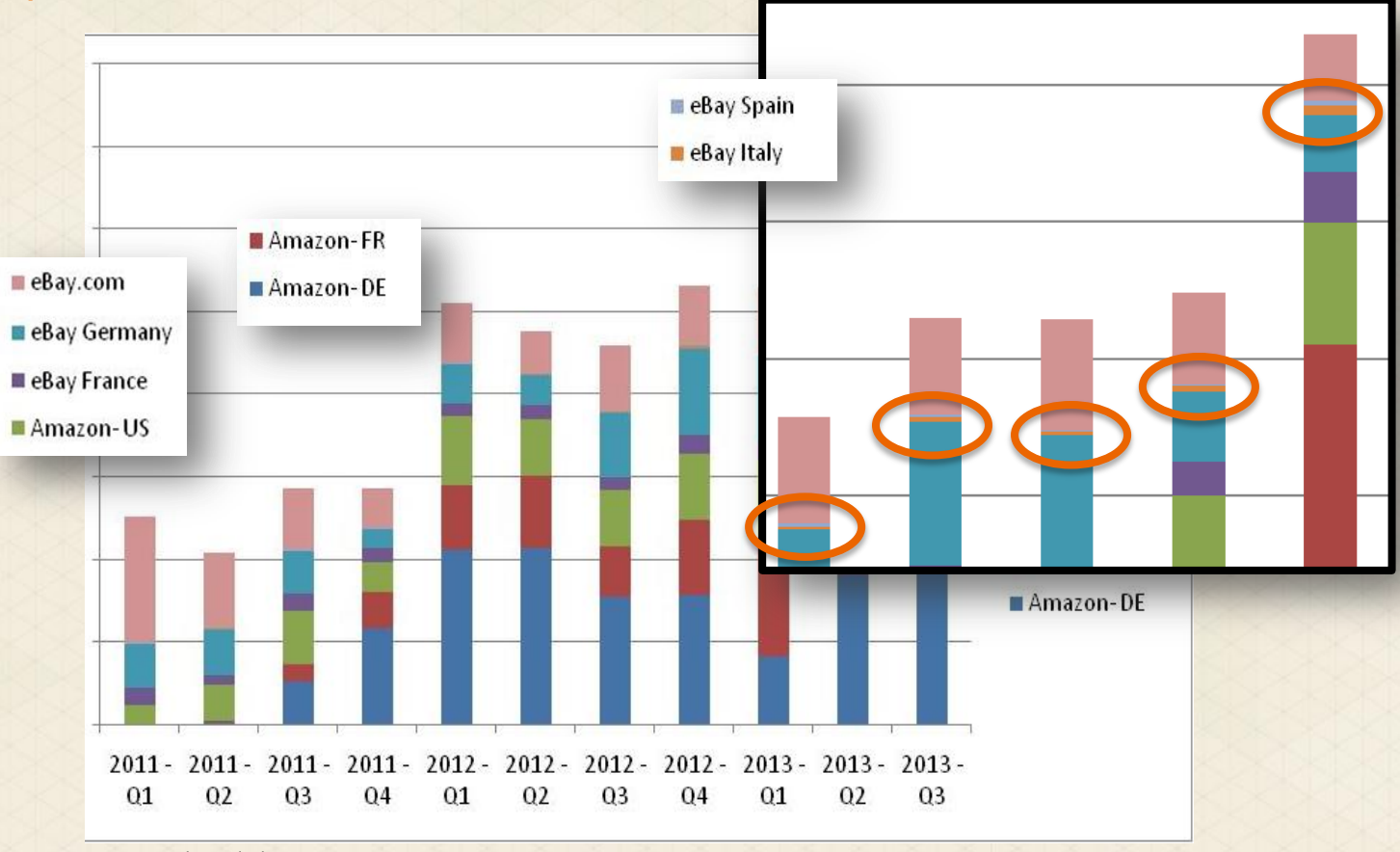

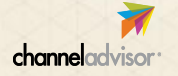

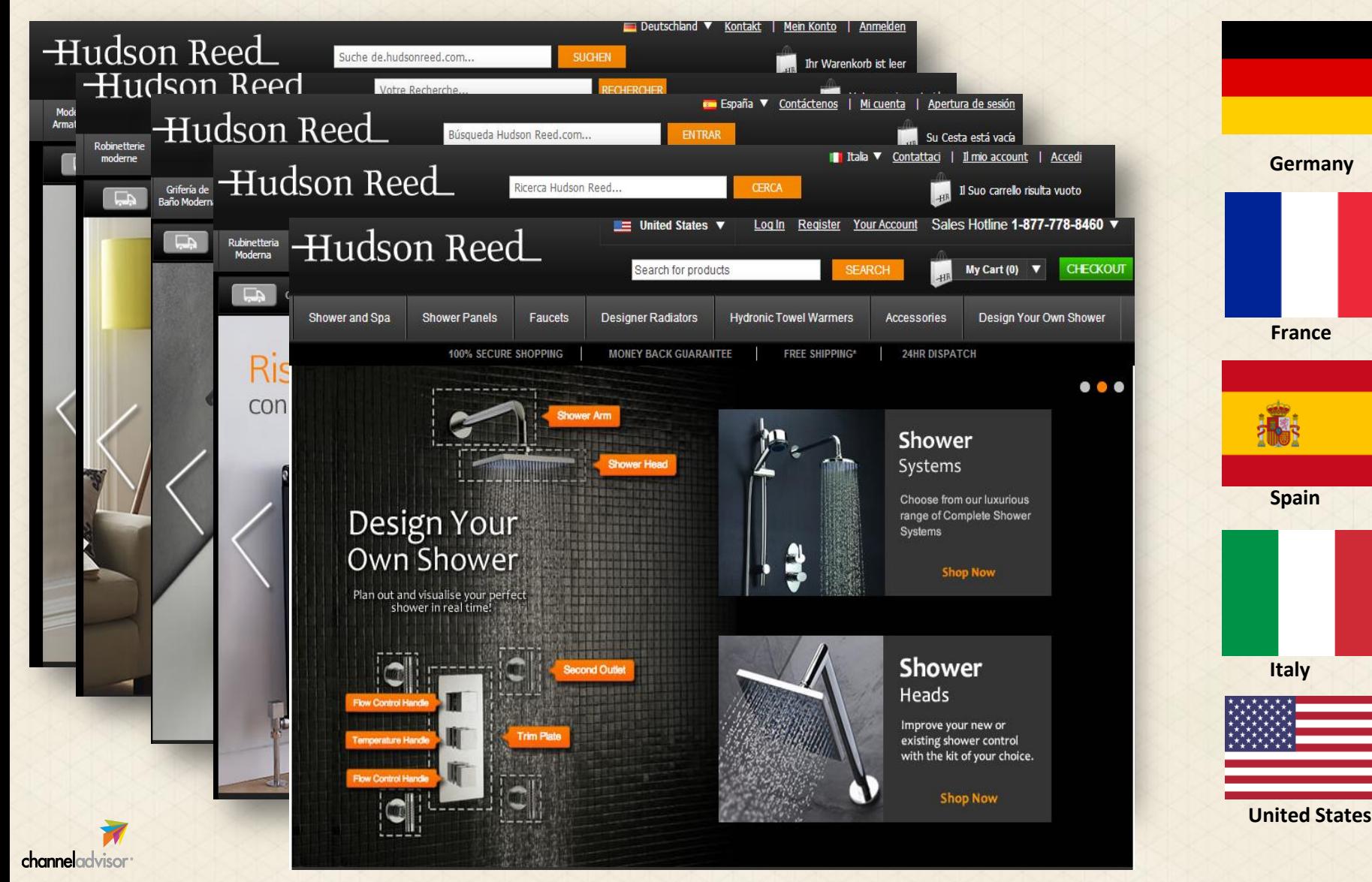

#### **Agile CBT Planning Tips**

- ‣ Have an overall strategy and goal
- ‣ Have a per-market/per-market group strategy and goal
	- ‣ You don't have to group markets geographically but they should share something
	- ‣ Recognise differences within the group
	- ‣ Examples:
		- ‣ UK and AU (language)
		- ‣ DE, FR, ES, IT (currency/geography)
- ‣ Conduct market research
	- ‣ Prioritise markets based on complexity and demand
- ‣ Be aggressive but realistic. Don't bite off more than you can chew.
- ‣ Keep demand at the forefront of planning

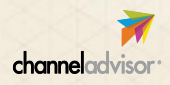

#### **Planning for Success**

#### What to do next?

- 1. Prioritise new regions
- 2. Activate "Passive" CBT into high-priority regions
- 3. Plan "Active" CBT via marketplaces into regions the demonstrate demand
	- I. Start with Marketplaces
	- II. Then add local sites

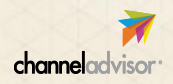

#### **Marketplaces: North America**

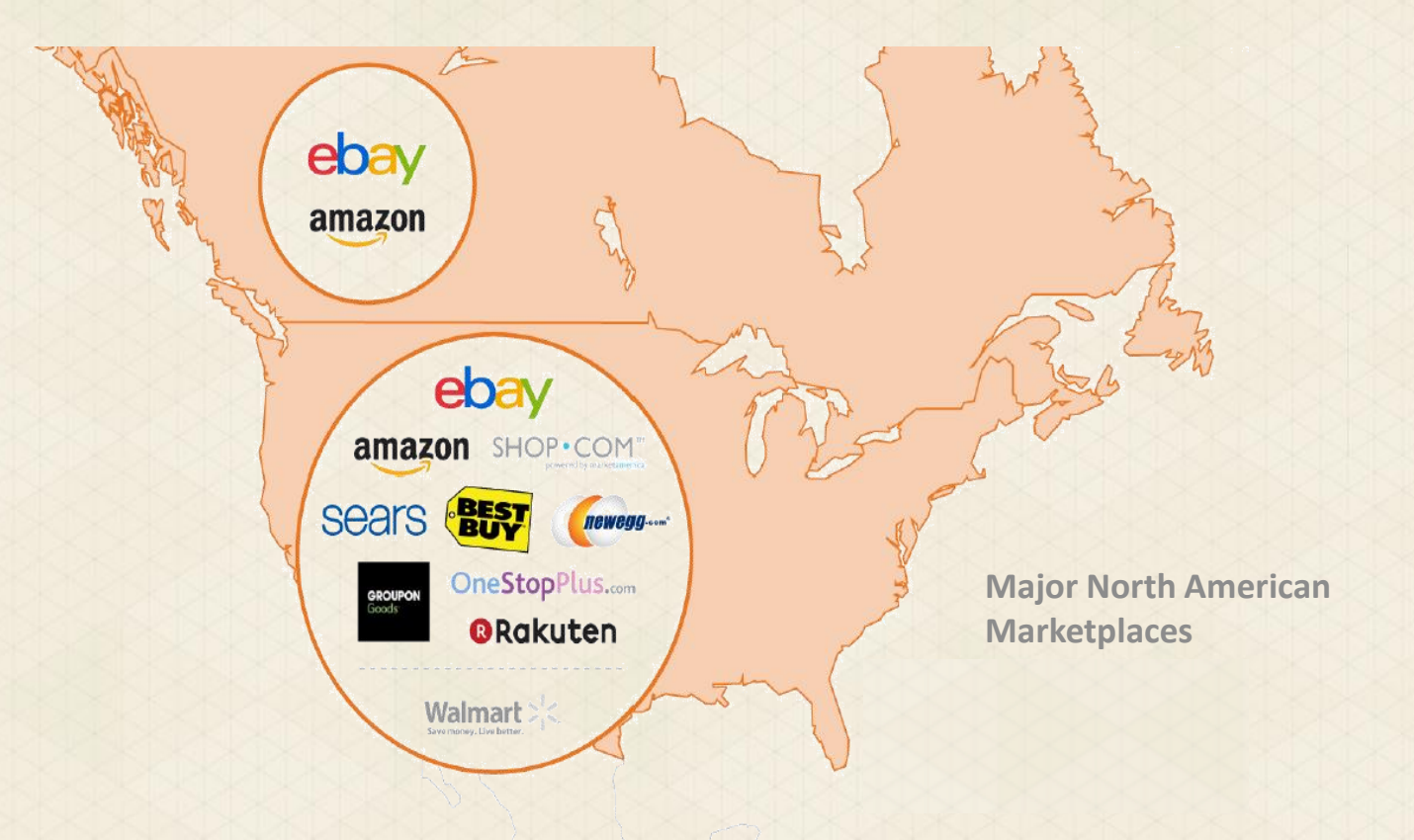

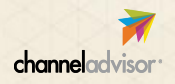

#### **Marketplaces: Europe**  ebay amazon play.com eba **Major European TESCO** ebay **MarketplacesOZON.FU** онлайн меганарынт N°1 ebay amazon ebay ebay ebay OTTO PAKET. ebay amazon ebay tradoria PIXmania.com PIXmania.com **LA REDOUTE PRICEMINISTER UIII**  $eba$  $-2$ ebay ebay PIXmania.com PIXmania.com amazon amazon

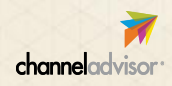

ebay

#### **Marketplaces: APAC**

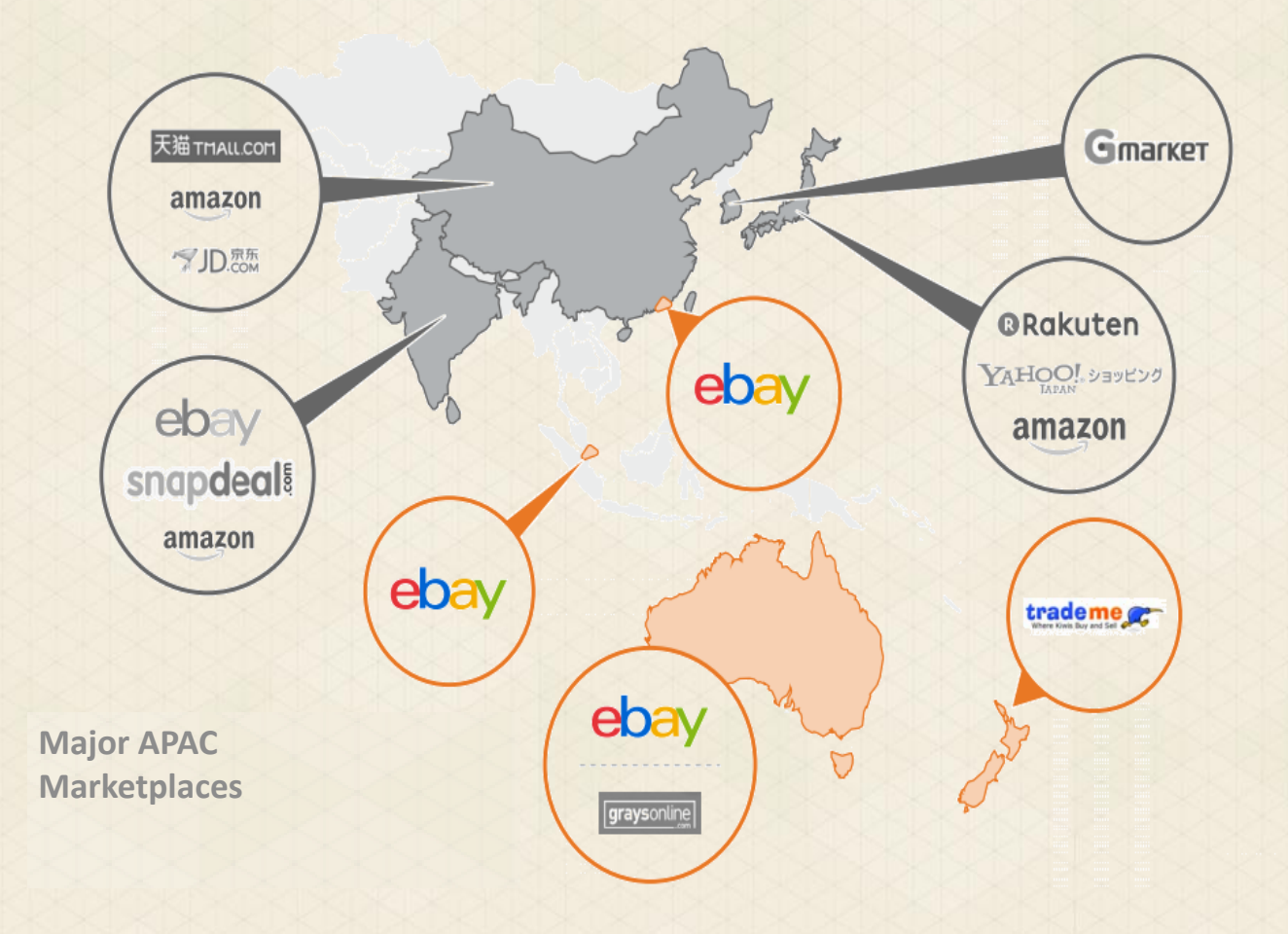

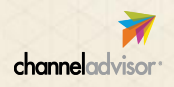

#### **Marketplaces: LATAM**

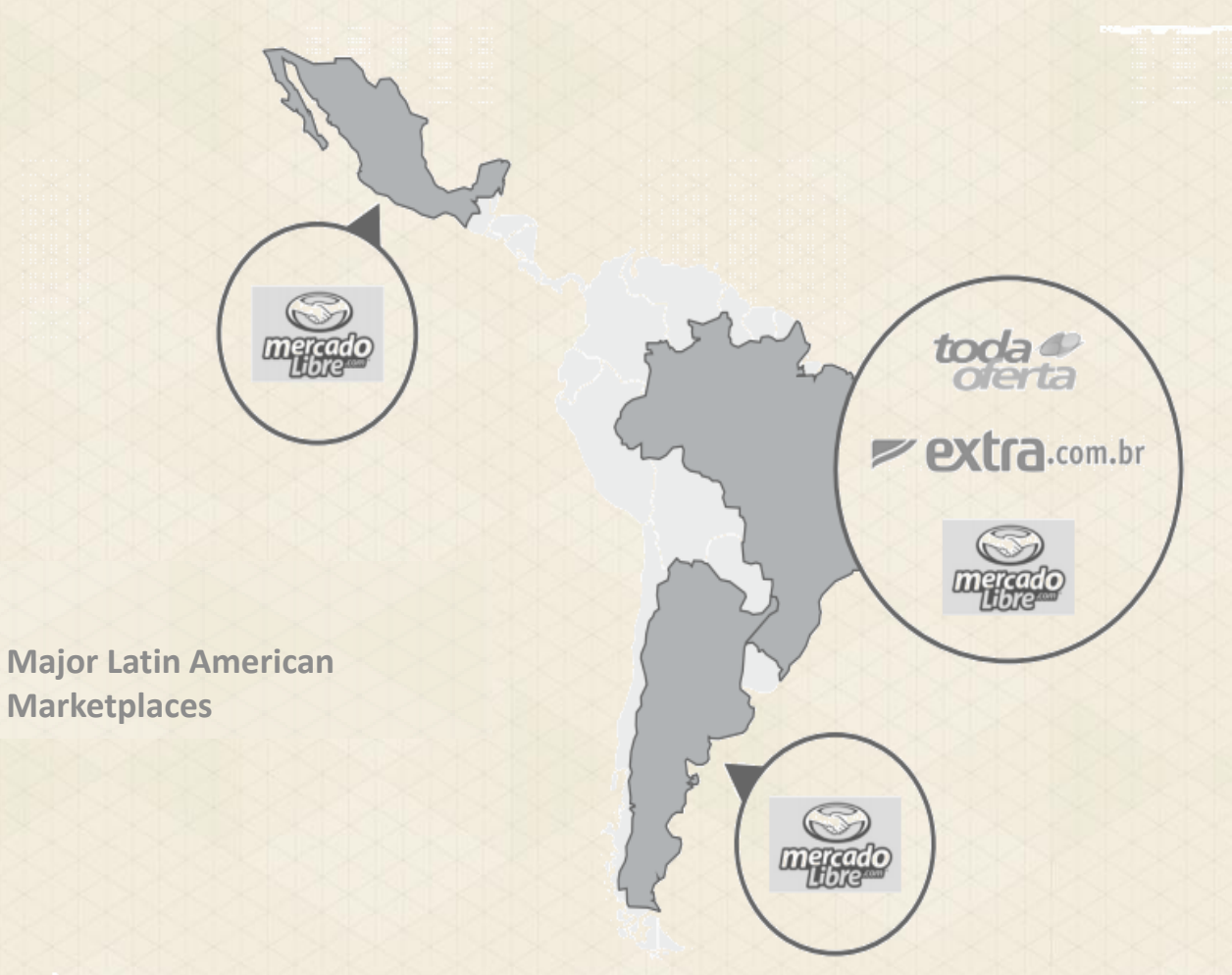

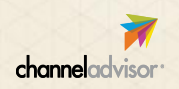

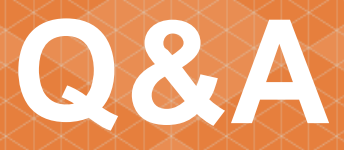

#### Contact Info:

Jordan.Weinstein@channeladvisor.com